# **SYSTEM OCENY NIERÓWNO**Ś**CI POZIOMYCH W ROZJAZDACH KOLEJOWYCH**

## **SPIS TRE**Ś**CI**

1. Wstęp

2. Założenia i struktura opracowanego systemu

3. Modele współdziałania pojazdu szynowego z rozjazdami

4. Odchyłki nierówności poziomych

5. Opis programu DIRO-G i przykłady obliczeń

6. Wnioski

### **STRESZCZENIE**

 *W artykule przedstawiono system wspomagaj*ą*cy ocen*ę *nierówno*ś*ci poziomych w rozjazdach. Kryteriami oceny s*ą *parametry kinematyczne oraz wielko*ść *proporcjonalna do dyssypacji energii kinetycznej. Omówiono podstawy teoretyczne systemu oraz jego*   $dz$ *iałanie i podano przykłady obliczeń. Przedstawiono również metodę ustalania odchyłek nierówno*ś*ci poziomych.* 

## **1.WST**Ę**P**

 Eksploatacja rozjazdów kolejowych, obejmująca ich przeglądy, utrzymanie, naprawy i wymiany jest znacznie trudniejsza niż eksploatacja torów.<sup>1</sup> Wynika to z szybszego narastania degradacji rozjazdów niż torów. Większe oddziaływania dynamiczne pojazdów szynowych i zmiany sztywności w różnych strefach rozjazdów są przyczyną szybszego pojawiania się w nich widocznych odkształceń i form zużycia.

 Utrzymanie rozjazdów musi więc obejmować wiele czynności kontrolnych, począwszy od codziennych oględzin, poprzez okresowe badania techniczne, aż do rzadszych, lecz dość pracochłonnych sprawdzań ich układów geometrycznych. Większość tych czynności kontrolnych jest opisana szczegółowo w Instrukcji D-6 [7]. Do interpretacji

<sup>1</sup> Zastosowano tu pojęcia powszechnie stosowane w problematyce dróg kolejowych. W podręcznikach, np. w opracowaniu [5] używa się pojęcia użytkowanie.

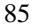

wyników niektórych pomiarów rozjazdów można też wykorzystać istniejące systemy komputerowe, np. system SOHRON (Określanie Hierarchii Robót Nawierzchniowych) [3] w zakresie ocen nierówności poziomych, pionowych i przechyłki, mierzonych toromierzami elektronicznymi.

Nie było jednak dotychczas aplikacji komputerowej, która umożliwiałaby pełne interpretowanie wyników pomiaru nierówności poziomych, mierzonych przy różnych bazach. Nierówności takie występują często w opornicach, szynach łączących oraz w szynach tocznych przy kierownicach. Można je spotkać również na wstawkach między rozjazdami i w torach do nich przyległych. Odnoszenie tych nierówności do stałej bazy pomiaru może obciążać wyniki ich pomiaru dość dużymi błędami zależnymi od funkcji przejścia [10].

Algorytmy i program przedstawiony w tym artykule umożliwiają bardzo dokładną interpretację nierówności mających różną długość, z uwzględnieniem dwóch kryteriów, tj. kątów nabiegania kół na szyny oraz przyspieszeń. Kąty nabiegania i prędkość pojazdu szynowego mają bezpośredni wpływ na dyssypację energii kinetycznej<sup>1</sup>. Dyssypację i impulsy przyspieszeń można więc traktować jako czynniki charakteryzujące dynamikę i spokojność jazdy, niezależnie od cech pojazdu.

Zapotrzebowanie na ocenę nierówności poziomych mierzonych na bazach różnej długości będzie wzrastać z dwóch powodów: zamierzonej budowy toromierzy elektronicznych (ręcznych i wózkowych), zaopatrzonych we wskaźniki laserowe, zastępujące żyłkę nylonową dotychczas stosowaną przy ręcznym pomiarze strzałek, oraz wskutek pogarszającego się stanu rozjazdów. Zły stan rozjazdów, spowodowany głównie bardzo dużymi zaległościami w ich wymianach, będzie wymagał niejednokrotnie ograniczeń prędkości z powodu, m.in., trwałych odkształceń toków szynowych. Wzrośnie więc konieczność ich częstszego sprawdzania. Warto też pamiętać, że nierówności toru, odwzorowywane na podstawie danych z ciągłego pomiaru, przy powszechnie stosowanej cięciwie 10 m, różnią się od rzeczywistego kształtu nierówności. Z tego powodu poszukuje się różnych modeli, umożliwiających ocenę zachowania się pojazdu na podstawie pomiarów geometrycznych. Model taki, eliminujący — zdaniem autorów — konieczność pomiaru sił pionowych *Q* i poziomych *Y* oraz przyspieszeń został opracowany w Japonii [6].

Oprócz tych istniejących już obecnie możliwości praktycznego wykorzystania w eksploatacji rozjazdów opracowanego programu, może się on także okazać pomocny w zamierzonym opracowaniu dużego systemu wspomagania diagnostyki rozjazdów, dla którego przewidziano nazwę DIRO. Byłby to więc, po niezbędnych adaptacjach, jeden z wielu jego modułów, uwzględniający m.in. pomiary geodezyjne<sup>2</sup>.

## **2. ZAŁO**ś**ENIA I STRUKTURA OPRACOWANEGO SYSTEMU**

 Spokojność jazdy, siły pionowe *Q* i poprzeczne *Y* występujące na rozjeździe oraz zużycie jego elementów zależą, m. in., od kątów nabiegania kół, prędkości pociągu, charakterystyk dynamicznych nawierzchni i pojazdów szynowych [10]. W rozjeździe dużą rolę odgrywają zwłaszcza zmiany własności wibroizolacyjnych w poszczególnych

<sup>&</sup>lt;sup>2</sup> Z tego powodu program ten nazwano DIRO-G.

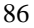

<sup>&</sup>lt;sup>1</sup> Dyssypacja jest nieodwracalną zamianą każdej postaci energii na energię cieplną (Encyklopedia internetowa Wikipedia).

jego strefach (masa, sztywność, tłumienie) oraz wymiary geometryczne. Szerokość torów i żłobków jest oceniana za pomocą istniejącego już od kilku lat systemu SOHRON. System ten umożliwia również ocenę nierówności toków szynowych na stałej bazie 10 m [3].

Posługiwanie się toromierzem rozjazdowym, mierzącym również nierówności toków szynowych, wymaga dość długiego czasu (ok. 45 minut) i może spowodować, że ich odwzorowanie będzie niezgodne ze stanem rzeczywistym z powodu zaburzeń ciągłości pomiaru w strefie wejścia na iglicę oraz między gardzielą a dziobem krzyżownicy. Toromierze ręczne, w tym również elektroniczne, nie są jeszcze obecnie przystosowane do pomiaru nierówności toków szynowych w rozjazdach.

 Wymienione czynniki uzasadniają dalsze utrzymywanie zasady okresowego sprawdzania układu geometrycznego rozjazdów za pomocą przyrządów geodezyjnych. Wyniki tych sprawdzeń polegają jednak obecnie głównie na ocenie heurystycznej (intuicyjnej). Nie negując znaczenia doświadczeń osób sprawdzających układy geometryczne uznano, że warto podjąć próbę opracowania do tego celu odpowiedniego systemu wspomagania decyzji.

 Sprawdzenie układu geometrycznego rozjazdu, zmierzonego teodolitem lub przyrządami ręcznymi, będzie się odbywać w dwóch modułach systemu DIRO-G (rys. 1). Algorytmy niektórych obliczeń (głównie 3 i 4) są znane z wcześniejszych prac [2] i wymagają jedynie adaptacji do potrzeb projektowanego oprogramowania. Algorytmy zadań 1 i 2 mają cechy oryginalności, polegające na wykazaniu możliwości popełnienia poważnych pomyłek, wynikających z pewnych uproszczeń.

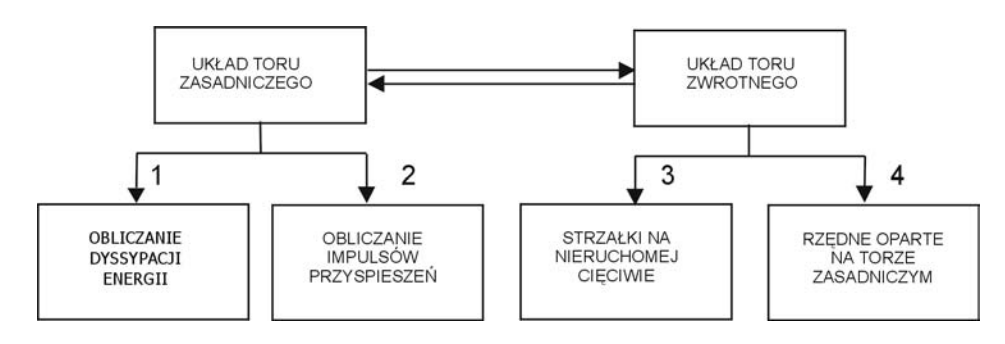

Rys. 1. Ogólna struktura systemu

 Nierówności w torach zasadniczych rozjazdów oraz w torach przyległych są sprawdzane pod względem:

a) kątów nabiegania kół na szynę i skutków tego nabiegania, wyrażonego dyssypacją energii kinetycznej,

b)impulsów przyspieszeń, wywołanych krzywiznami i przyrostu tych przyspieszeń.

 Pomiar tych nierówności w torze zasadniczym polega na określeniu punktów krańcowych każdej widocznej półfali, tj. punktów *A*, *B*, pomiarze jej długości *l* i maksymalnej strzałki *f* (rys. 2).

Pomiary toru zwrotnego wykonuje się w eksploatacji przy nieruchomej cięciwie, której długość *l* zależy od promienia rozjazdu. Strzałki *f* są mierzone w stałych odległościach (rys. 3).

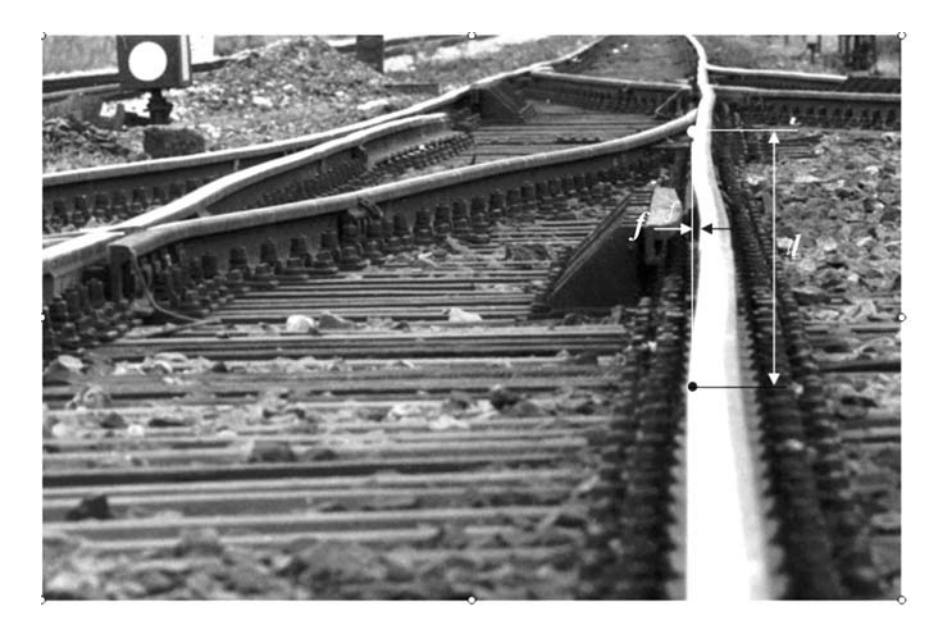

Rys. 2. Zasada pomiaru nierówności toru zasadniczego rozjazdu

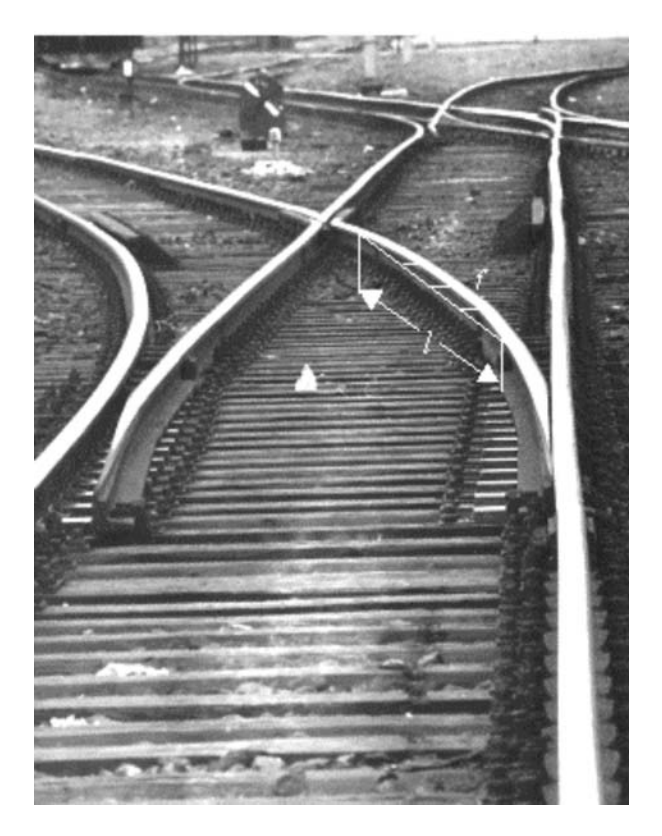

Rys. 3. Zasada pomiaru toru zwrotnego rozjazdu

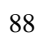

 Dokładność pomiaru strzałek wynosi 1 mm, dokładność zaś umiejscowienia skrajnych punktów izolowanej nierówności wynosi — zależnie od jej kształtu — od 0,3 do 0,5 m. Określanie długości nierówności z dokładnością mniejszą niż 0,5 m nie ma więc uzasadnienia.

 W wyniku symulacji komputerowej przejazdu wózka przez tor zasadniczy rozjazdu uzyskuje się wykresy wartości kątów nabiegania, szerokości toru, przyspieszenia i dyssypacji energii na rozpatrywanym odcinku (przy jeździe wózka w dwóch skrajnych położeniach). Istnieje też opcja obliczeń przyrostu przyspieszeń. Dyssypacja może wyznaczać prędkość graniczną. Prędkością graniczną może być również prędkość obliczona ze względu na graniczne przyspieszenie lub jego przyrost. Najmniejsza spośród tych trzech prędkości powinna decydować o ewentualnej potrzebie poprawy układu geometrycznego rozjazdu.

## **3. MODELE WSPÓŁDZIAŁANIA POJAZDU SZYNOWEGO Z ROZJAZDAMI**

## **3.1. K**ą**ty nabiegania i dyssypacja energii kinetycznej przy nabieganiu koła na szyn**ę

### **3.1.1. Dyssypacja energii i przyj**ę**ty model k**ą**tów nabiegania**

Kąty nabiegania kół zależą od wymiarów wózków oraz wzajemnego ukształtowania nierówności w obu tokach szynowych.

Wartość dyssypacji można wyrazić wzorem [4]:

$$
W = \alpha V^2 t g^2 \gamma \tag{1}
$$

gdzie:

α *—* współczynnik proporcjonalności przyjęty jako 1,

*V —* prędkość w km/h,

γ *—* kąt nabiegania w stopniach.

W pracy rozpatrzono model, który uwzględnia możliwość ukośnego ustawienia się wózka w torze, co występuje w czasie ruchu wężykowego, przy czym do obliczeń przyjmuje się skrajne ukośne położenie, co daje maksymalny możliwy kąt nabiegania.

W modelu tym przyjęto, że izolowana nierówność toru jest opisana cosinusoidą.

### **3.1.2. Model ruchu równoległego do osi toru**

Przy założeniu, że nierówność pozioma o długości *l* i strzałce (amplitudzie) *f* ma charakter izolowany i jest opisana cosinusoidą, jej rzędne wyznacza wzór:

$$
y = \frac{f}{2} \left( 1 - \cos \left( \frac{2\pi x}{l} \right) \right) \tag{2}
$$

 Rysunek 4 przedstawia rzędne tej nierówności przy *l* = 10 m i strzałkach 5, 10 oraz 20 mm. Pochodna funkcji (2) ma postać:

$$
\frac{dy}{dx} = \frac{\pi y}{l} \sin\left(\frac{2\pi x}{l}\right)
$$
\n(3)

 Największy kąt nachylenia toku szynowego do osi toru występuje przy odciętej *x=* 4 *l* .

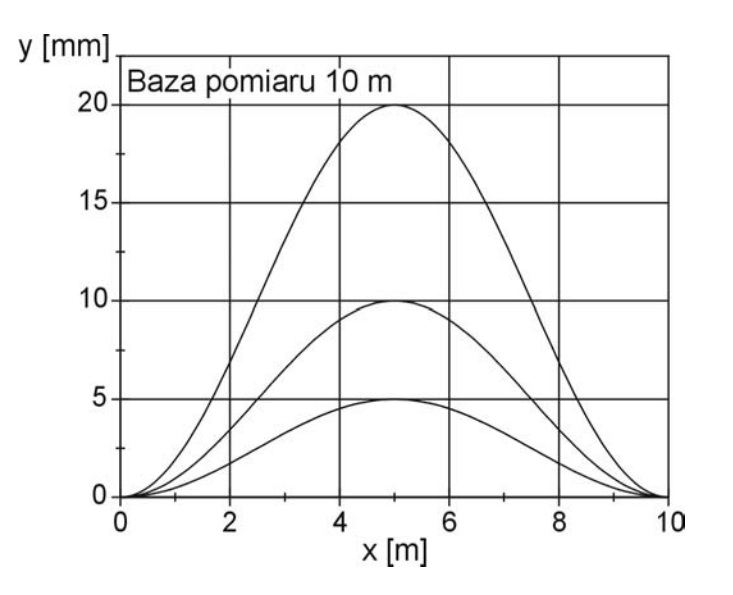

Rys. 4. Strzałki nierówności opisane cosinusoidą

Podstawiając do wzoru (3)  $x = \frac{l}{4}$ *l* otrzymujemy:

$$
\gamma = \frac{\pi f}{l} \sin\left(\frac{\pi}{2}\right) \tag{4}
$$

Przechodząc z miary łukowej na kątową, wyrażając długość nierówności w metrach i strzałkę w milimetrach oraz uwzględniając, że sin $\left(\frac{\pi}{2}\right) = 1$ , otrzymuje się:

$$
\gamma = 0.18 \frac{f}{l} \tag{5}
$$

Wartości kąta γ przy różnych długościach i strzałkach nierówności przedstawia rysunek 5, na którym również uwidoczniono dyssypację energii obliczoną według wzoru (1), przy prędkości 100 km/h i założeniu, że wózek pojazdu porusza się równolegle do osi toru.

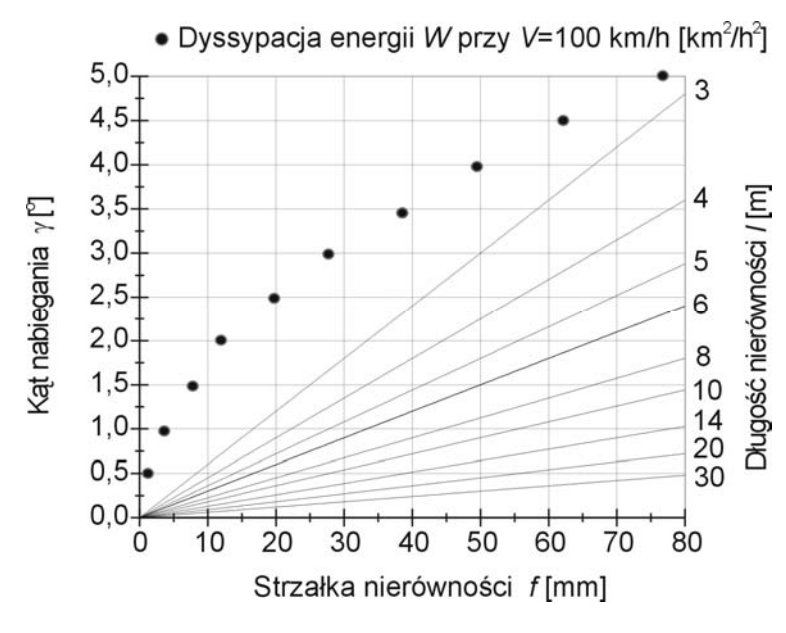

Rys. 5. Maksymalne kąty nabiegania koła w nierównościach cosinusoidalnych przy ruchu wózka równoległym do osi toru

### **3.1.3. Model ruchu wózka z uko**ś**nym ustawieniem w stosunku do toru**

 Podobnie do modelu scharakteryzowanego w p. 3.1.2. nierówności toru zostaną tu opisane cosinusoidami i potraktowane w układzie globalnym, tj. tak, jakby występowały kolejno na całym rozpatrywanym rozjeździe, wraz z przyległymi do niego odcinkami toru. Założenie to jest podyktowane koniecznością rozpatrywania, w licznych przypadkach, nie tylko jednej izolowanej nierówności. W przypadku kilku nierówności zachodzi potrzeba ich indeksowania, tak więc równanie cosinusoidy o kolejnym numerze *n* w toku lewym (rys. 6), ma postać:

$$
y_{xl} = \frac{y_n}{2} \left( 1 - \cos\left(\frac{2\pi(x - p_n)}{l_n}\right) \right) \tag{6}
$$

gdzie *pn* — odcięta punktu początkowego fali o numerze *n*.

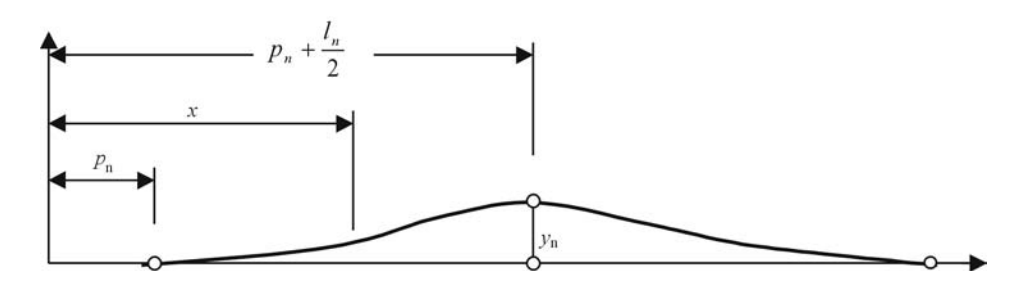

Rys. 6. Nierówność cosinusoidalna w układzie całego odcinka

 Ustawienie wózka pojazdu szynowego w torze zasadniczym o zmierzonych nierównościach przedstawia rysunek 7.

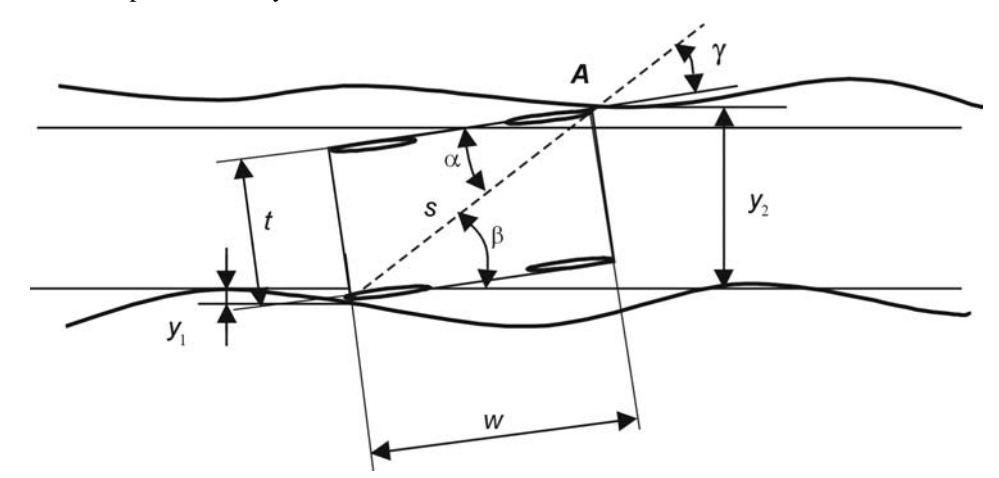

Rys. 7. Krytyczne położenie wózka w torze zasadniczym rozjazdu

Przekątna *s* między skrajnymi śladami kół ma długość:

$$
s = \sqrt{w^2 + t^2}
$$

Kąt  $\beta$  nachylenia przekątnej wynosi:

$$
\beta = \arcsin \frac{y_2 - y_1}{s},
$$

natomiast kąt α:

$$
\alpha = \arcsin \frac{t}{s}
$$

Koło wózka w punkcie *A* tworzy z osią odciętych kąt γ , równy:

$$
\gamma = \beta - \alpha = \arcsin \frac{y_2 - y_1}{s} - \arcsin \frac{t}{s}
$$
 (7)

Kąt nabiegania koła na tok szynowy w punkcie  $A$ , tj. kąt  $\mu$ , będzie zależał również od kąta nachylenia stycznej do krzywizny toku szynowego  $\eta$ , tj.:

$$
\mu = \gamma + \eta \tag{8}
$$

przy czym kąt  $\eta$  jest pochodną cosinusoidy, tj.:

$$
\eta = \frac{\pi y_n}{l_n} \sin\left(\frac{2\pi (x - p_n)}{l_n}\right) \tag{9}
$$

Podstawiając do wzoru (1) kąt nabiegania  $\mu$  w miejsce kąta  $\gamma$  można obliczyć dyssypację energii kinetycznej przy uderzeniu obrzeża koła o boczną powierzchnię szyny.

92

### **3.2. Impulsy przyspiesze**ń **wywołanych nierówno**ś**ciami**

 Podobnie jak w poprzednim punkcie będą tu rozpatrzone dwa podejścia do obliczeń przyspieszeń wywołanych istnieniem nierówności toru, z czego jedno okaże się obarczone dużym błędem. W obu przypadkach wystarczy przeanalizować nierówność izolowaną, charakteryzującą się największą krzywizną. Z założenia będzie to nierówność cosinusoidalna, której promień *R* wyznacza się wychodząc ze znanego wzoru ogólnego, określającego krzywiznę *K*:

$$
K = \frac{\frac{d^2 y}{dx^2}}{\left[1 + \left(\frac{dy}{dx}\right)^2\right]^{\frac{3}{2}}}
$$
(10)

Po podstawieniu pochodnych, wiedząc, że  $R = 1/K$  otrzymuje się:

$$
R \approx \frac{l^2}{2\pi^2 f \cos\left(\frac{2\pi x}{l}\right)}\tag{11}
$$

Minimalna dodatnia wartość promienia występuje przy  $x = 0$ . Wyrażając *f* w milimetrach oraz *l* w metrach dochodzi się do wzoru:

$$
R \approx \frac{l^2}{19,74f} \tag{13}
$$

 Z porównania tego wzoru ze znanym wzorem, określającym wartość promienia przy cięciwie na łuku kołowym, tj.  $R \approx l^2 / 8f$  wynika, że maksymalna krzywizna w nierówności cosinusoidalnej jest 2,47 razy większa niż w łuku kołowym, przy takiej samej długości i strzałce. Przy pomiarze nierówności opartym na dowolnej cięciwie przyjmowanie do obliczeń przyspieszeń modelu strzałek na łuku kołowym byłoby więc grubym błędem.

Niewłaściwym rozwiązaniem byłoby również podstawienie do znanego wzoru na przyspieszenie, tj.:

$$
a = \frac{V^2}{12,96R} \tag{14}
$$

wzoru (13), co przy *l* wyrażonym w metrach i *f* w milimetrach prowadziłoby do zależności:

$$
a = 1,523 \cdot 10^{-3} \frac{V^2 f}{l^2} \tag{15}
$$

Przyspieszenia obliczone według tego wzoru są bardzo duże (ponad 5 m/s<sup>2</sup>) i wynikają z założenia, że cały pojazd szynowy jest jednym punktem materialnym, poruszającym

się w płaszczyźnie toru. Założenie to, przyjmowane z dobrym skutkiem w innych modelach, w konkretnym przypadku trzeba jednak skorygować, biorąc pod uwagę, że tylko jeden zestaw kołowy może się znajdować w miejscu o maksymalnej krzywiźnie, podczas gdy drugi zestaw znajduje się w miejscu oddalonym o rozstaw osi wózka lub pojaz $du$  ostojnicowego<sup>1</sup>.

 Działające przyspieszenie na tak przyjęty model pojazdu będzie więc średnią przyspieszeń z obu zestawów, przy ustawieniu wózka symetrycznie do osi nierówności. Przyspieszenie powinno więc być obliczane przy założeniu, iż miarodajnym promieniem krzywizny jest promień oddalony od jej środka o wartość równą połowie rzutu wózka, tj. *w/2* (por. rys.11). Wstawiając tę wartość do wzoru (11) i biorąc pod uwagę wzór (14) otrzymuje się ostatecznie:

$$
a = \left| \frac{7,62 \cdot 10^{-4} V^2 f}{l^2} \cos\left(\frac{\pi (l - w)}{l}\right) \right| \tag{16}
$$

 Rysunek 8 przedstawia przyspieszenia obliczone według poprawnego wzoru (16) przy *w =* 3 m. Są one kilkakrotnie mniejsze od przyspieszeń obliczanych według wzoru (15).

Wzór (16) może być stosowany przy *l ≥ 2 w*. Przy nierównościach krótszych kryterium określania dopuszczalnych nierówności poziomych jest kąt nabiegania.

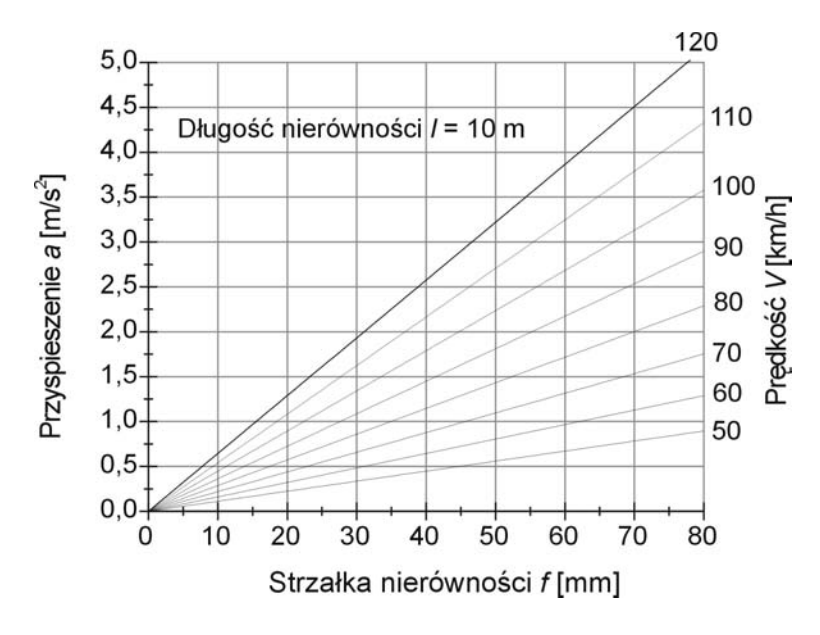

Rys. 8. Przyspieszenia obliczone według wzoru (16)

Opracowując przedstawione algorytmy przyjęto, że graniczne wartości dyssypacji energii i impulsów przyspieszeń będą traktowane jako zmienne, które określi użytkownik. Jest to zatem inne podejście niż zastosowane w pracy [2], w której nierówno-

<sup>&</sup>lt;sup>1</sup> W przeprowadzonych obliczeniach rozstaw ten zwiększono o ślady kół (por. rys. 11).

ści przedstawia się w funkcji założonych przyspieszeń i kątów nabiegania. Obliczone tam graniczne wymiary nierówności nie powodują przyspieszeń większych niż 0,9 m/s<sup>2</sup>, kąty zaś nabiegania nie przekraczają 0,75°, co może być wskazówką również przy korzystaniu z tej pracy. Dotychczas nie ma jednak ujednoliconych granic wartości kinematycznych i tak np. na kolejach rosyjskich przy regulacji łuków dopuszcza się przyspieszenia 0,7 m/s<sup>2</sup>. Spokojność jazdy zapewnia natomiast przyrost przyspieszeń  $0,3 \text{ m/s}^3$  [9].

Na temat granicznych wartości dyssypacji energii można sobie wyrobić pogląd na podstawie pracy [4], w której obliczano je korzystając z pomiarów ponad 200 rozjazdów ułożonych w torach eksploatowanych z maksymalną prędkością 40÷160 km/h, przy trzech stanach wózków. Wartości tej dyssypacji różnią się zasadniczo, zależnie od strefy rozjazdu.

 Strefą analogiczną do normalnego toru jest strefa przed gardzielą, tj. ta, w której koło nabiega na szynę toczną przy kierownicy. Obliczone wartości dyssypacji w tej strefie zawarte są w tablicy 1.

Tablica<sub>1</sub>

| $W_{\text{max}}$ |
|------------------|
| $[km^2/h^2]$     |
| $1,6 \div 5,6$   |
| $0,9+5,7$        |
| $0,6 \div 4,3$   |
| $0,6+3,0$        |
| $0,4\div 2,0$    |
| $0.1 \div 0.6$   |
|                  |

**Maksymalne warto**ś**ci proporcjonalne do dyssypacji energii kinetycznej wyst**ę**puj**ą**ce przy uderzeniach koła o szyn**ę **toczn**ą **przy kierownicy** 

 W niektórych innych strefach rozjazdów dyssypacja jest o wiele większa; i tak np. przy prędkości 100 km/h, podczas uderzenia w kierownicę, dochodzi ona do 40 km<sup>2</sup>/h<sup>2</sup>. Na tej podstawie można przyjąć, że graniczna wartość dyssypacji w torach łączących nie powinna przekraczać 6 km<sup>2</sup>/h<sup>2</sup>.

## **4. ODCHYŁKI NIERÓWNO**Ś**CI POZIOMYCH**

### **4.1. Stan obecny**

Obserwacje nierówności poziomych wykazują bardzo zróżnicowany stan utrzymania (lub montażu) rozjazdów. Najlepszy stan pod tym względem stwierdzono w rozjazdach na podrozjazdnicach betonowych, eksploatowanych stosunkowo niedługo. Przykładem może być rozjazd przedstawiony na rysunku 9. Strzałka teoretyczna krzywizny toru zwrotnego, równa 25 mm, jest przekroczona w środkowej części łuku o 2,5 mm, natomiast w końcowej części przed krzyżownicą — o 6 mm. Odkształcenia tego rzędu nie powodują jeszcze większych zakłóceń jazdy.

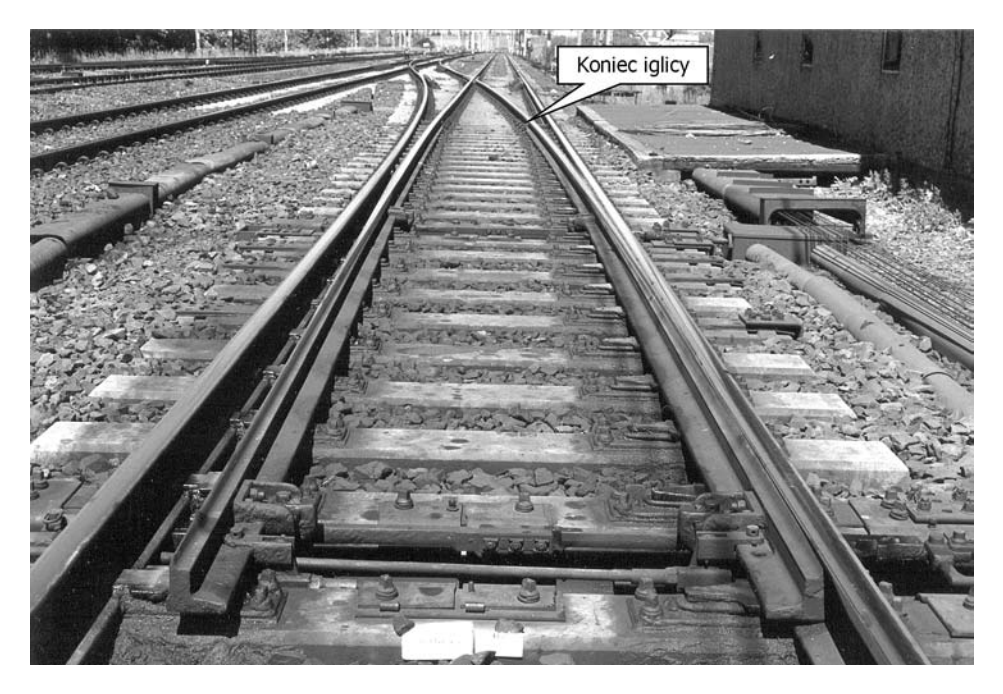

Rys. 9. Rozjazd UIC60-500-1:12

 Wartość odchyłek dopuszczalnych nierówności poziomych w torze zwrotnym oraz sposób ich sprawdzania powinny być dostosowane do dwóch, obecnie wykonywanych w eksploatacji, sposobów pomiaru, tj. do pomiaru strzałek na nieruchomej cięciwie i do pomiaru toromierzem elektronicznym. Warto nadmienić, że pomiar przy nieruchomej cięciwie będzie coraz częściej wykonywany z użyciem przyrządów optycznych. Trzeci rodzaj pomiaru, tj. oparty na współrzędnych prostokątnych, zachował swoje znaczenie głównie przy sprawdzaniu dokładności rozjazdów w czasie ich montażu.

 Dotychczasowe odchyłki dopuszczalne krzywizny toru zwrotnego, zawarte w Instrukcji [7], odnoszą się do pomiaru opartego na nieruchomej cięciwie i są obarczone błędami polegającymi na:

- 1) operowaniu stałym polem tolerancji (+6, -3 mm), niezależnie od miejsca, w którym mierzy się strzałkę, co powoduje zróżnicowane zmiany przyspieszeń i często kwalifikuje rozjazdy do niepotrzebnych napraw; warunek ten jest zbyt tolerancyjny dla strzałek mierzonych bliżej końców cięciwy i za ostry dla strzałek w pobliżu jej środka;
- 2) preferowaniu zwiększania strzałki nominalnej, a zatem zmniejszaniu promienia łuku toru zwrotnego, z wszystkimi wynikającymi z tego powodu negatywnymi skutkami.

## **4.2. Projekt odchyłek dopuszczalnych**

 Metodę określania strzałek w torze zwrotnym rozjazdów przy nieruchomej cięciwie opracowano przed 35 laty [1]. W późniejszym czasie znalazła się ona w kilku podręcznikach.

 Strzałki projektowane w niniejszej pracy oparto na tej metodzie, przyjmując następujące założenia:

1) zniekształcenia toru zwrotnego w czasie eksploatacji, w tym również zużycie boczne szyn łączących (jednakowe na całej długości lub nierównomierne), nie powinno wywoływać zmian przyrostów przyspieszeń większych niż  $\psi_g = 0.5 \text{ m/s}^3$ ;

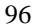

- 2) pomiar strzałek w torach zwrotnych rozjazdów powinien być wykonywany w stałych odległościach ∆*l*, mieszczących się w granicach 2,5÷3,5 m,
- 3) dla każdego rozjazdu, różniącego się promieniem toru zwrotnego, powinny zostać opracowane wykresy do sprawdzania poprawności krzywizny.

 Strzałkę łuku o promieniu *R,* mierzoną na cięciwie o długości *l* w punkcie odległym od początku cięciwy o *x,* oblicza się ze wzoru:

$$
f = \frac{x(l - x)}{2R} \tag{17}
$$

Nominalna wartość przyspieszenia w torze zwrotnym rozjazdu przy prędkości *V* wynosi:

$$
a_n = \frac{V^2}{12,96R}
$$

Czas przejazdu *t* na długości ∆*l* jest równy:

$$
t = \frac{3,6\Delta l}{V}
$$

Przyrost przyspieszeń, jaki może nastąpić w tym czasie wynosi:

$$
\Delta a = \psi t
$$

Górną i dolną granicę strzałek wyznaczają więc przyspieszenia:

$$
a_{\max} = a_n + \frac{\Delta a}{2}; \qquad a_{\min} = a_n - \frac{\Delta a}{2}
$$

Graniczne wartości promieni łuków wyznaczających strzałki są równe:

$$
R_{\text{max}} = \frac{V^2}{12,96a_{\text{min}}}; \qquad R_{\text{min}} = \frac{V^2}{12,96a_{\text{max}}}
$$

 Podstawiając graniczne wartości promieni do wzoru (17) otrzymuje się granice strzałek odpowiadające przyjętym założeniom.

$$
\verb|Przyk4ad| oblicze\'n| \\
$$

 Rozjazd *R* = 500 m, długość cięciwy *l* = 18 m, pomiary w punktach 3, 6, 9, 12 i 15 m  $(\Delta l = 3.0 \text{ m})$ ,  $V = 60 \text{ km/h}$ ,  $\psi_g = 0.5 \text{ m/s}^3$ .

$$
t = \frac{3,6 \cdot 3}{60} = 0,18; \quad \Delta a = 0,5 \cdot 0,18 = 0,09; \quad a_n = \frac{60^2}{12,96 \cdot 500} = 0,555;
$$

$$
a_{\text{max}} = 0,555 + \frac{0,09}{2} = 0,60;
$$

$$
a_{\text{min}} = 0,555 - \frac{0,09}{2} = 0,51; \quad R_{\text{max}} = \frac{60^2}{12,96 \cdot 0,51} = 545; \quad R_{\text{min}} = \frac{60^2}{12,96 \cdot 0,60} = 463.
$$

Na podstawie tych i podobnych wartości obliczonych dla innych promieni można wykonać wykresy strzałek pokazane na rysunkach 10 i 11<sup>1</sup>. Linia ciągła oznacza tu wartości nominalne strzałek, linie kreskowe — ich górną i dolną granicę. Wyniki obliczeń

<sup>&</sup>lt;sup>1</sup> W obliczeniach dotyczących rozjazdu o promieniu  $R = 300$  m przyjęto prędkość 50 km/h.

<sup>97</sup>

odnoszą się również do prawej strony wykresu<sup>1</sup>. Pomiar musi być wykonywany w zaznaczonych punktach. Ich zagęszczenie sprawiłoby nieważność podanych granic.

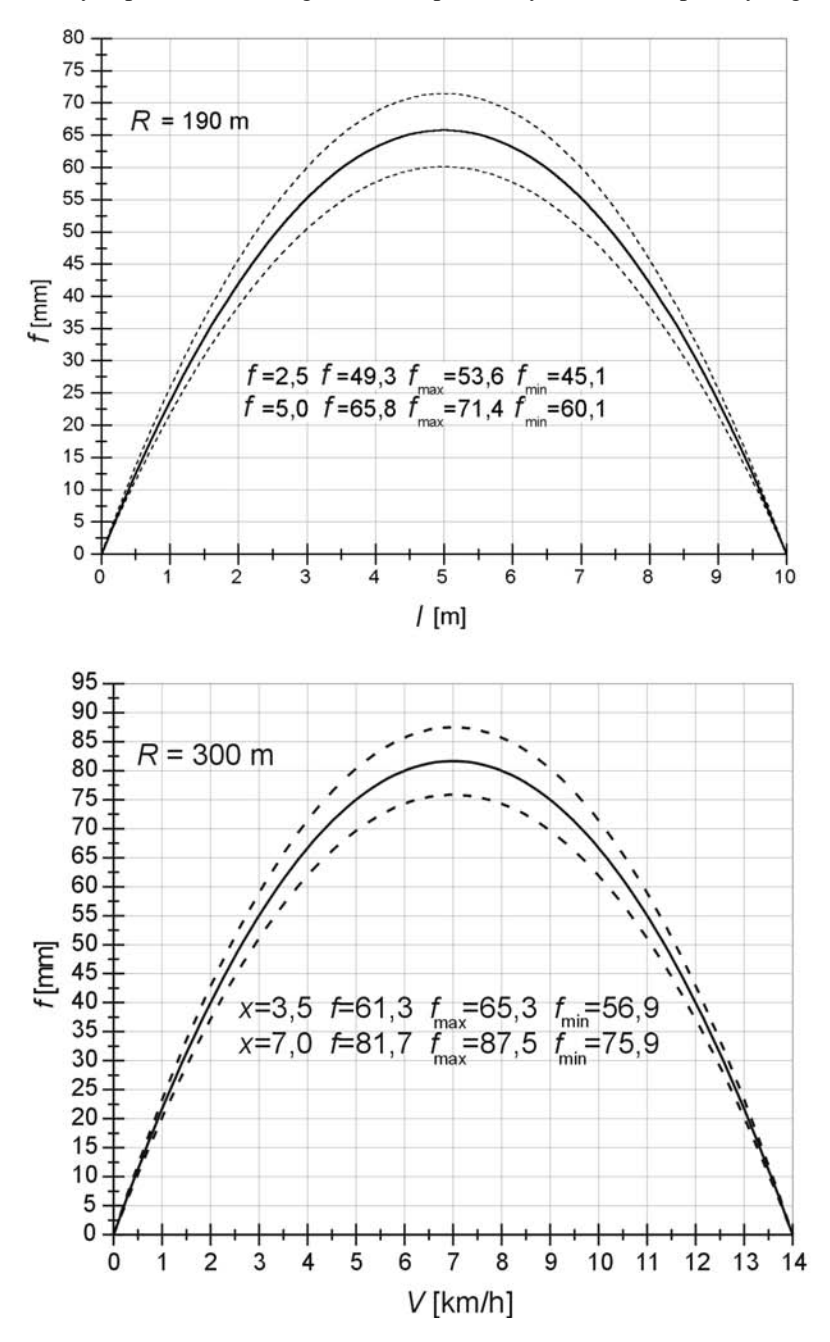

Rys. 10. Wykresy strzałek w torach zwrotnych rozjazdów R-190 i R-300

<sup>&</sup>lt;sup>1</sup> W przypadku objęcia cięciwą również krzyżownicy prostej, obliczenia strzałek należy wykonać według wzoru podanego w książce [3].

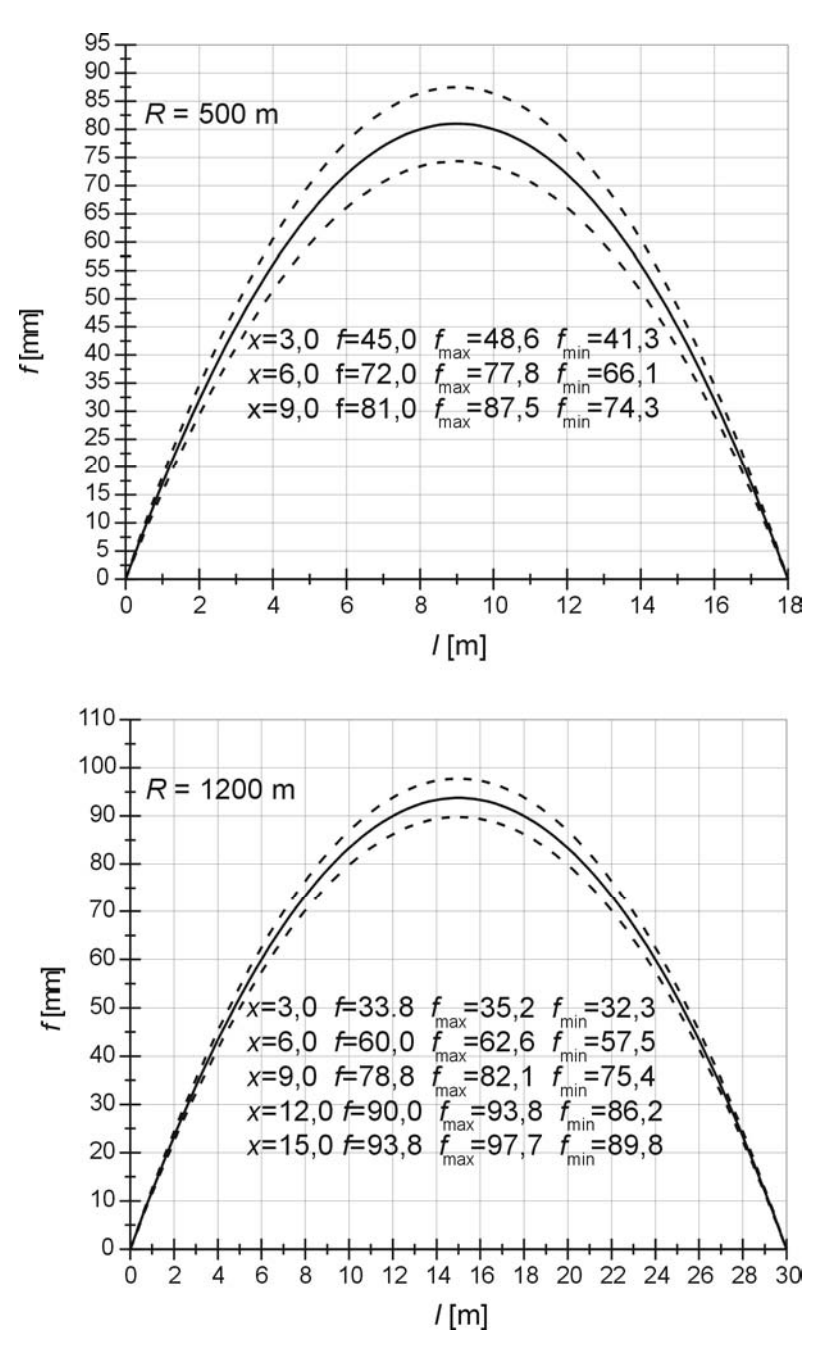

Rys. 11. Wykresy strzałek w torach zwrotnych rozjazdów R-500 i R-1200

 Porównując te wykresy z dotychczasowymi odchyłkami dostrzega się zasadniczą różnicę między odchyłkami dopuszczalnymi w rozjazdach, ustalonymi na podstawach naukowych, a określanymi na podstawie niesprawdzonych źródeł. Nowy projekt odchyłek strzałek mierzonych na nieruchomej cięciwie będzie wymagał znacznie rzadszych napraw, a jednocześnie nie spowoduje skutków ujemnych. Odchyłki dotychczasowe dawały mniejsze pola tolerancji, a jednocześnie w punktach zbliżonych do końców cięciw — większe zakłócenia krzywizny.

## **5. OPIS PROGRAMU DIRO-G I PRZYKŁADY OBLICZE**Ń

## **5.1. Cel programu**

Program DIRO-G służy do oceny nierówności poziomych w torach zasadniczych i zwrotnych rozjazdów, na wstawkach prostych między rozjazdami oraz na torach przyległych. Nierówności te są mierzone na bazach odpowiadających ich długości, tj. na bazach dowolnych. Sprawdzanie krzywizn torów zwrotnych obejmuje dwie opcje: strzałki mierzone na nieruchomej cięciwie i rzędne oparte na torze zasadniczym.

Kryteriami oceny wyników pomiarów są:

- przyspieszenie działające na pojazd, wywoływane niewłaściwym położeniem toków szynowych wskutek odkształceń,
- przyrost przyspieszenia (obliczany opcjonalnie),
- kąty nabiegania kół na szyny,
- dyssypacja energii kinetycznej przy uderzeniu koła o szynę.

### **5.2. Układ toru zasadniczego**

Po wejściu do programu można otworzyć jedno z czterech okien. Okno Plik służy do otwierania jednego z wcześniej wykonanych i zapisanych pomiarów, *Zapisz —* do zapisania obliczeń wykonywanych po raz pierwszy lub modyfikowanych, *Koniec* umożliwia wyjście i zamknięcie programu, podobnie jak ikonka [X].

Kliknięcie na napisie Układ toru zasadniczego umożliwia przejście do wymiarów wózka lub do obliczeń dyssypacji energii. Wybór wózka (rys. 12) polega na określeniu rozstawu jego osi i odległości między obrzeżami kół. Odległość między śladami kół jest obliczana automatycznie po dodatkowym wprowadzeniu ich promienia i wysokości obrzeży. Wynik obliczeń może być skopiowany bezpośrednio do górnego okna. Ułatwieniem wprowadzania wymiarów są dwa dodatkowe rysunki, tj. rysunek wózka i rysunek obrzeża, które można wyświetlić klikając w odpowiednie przyciski.

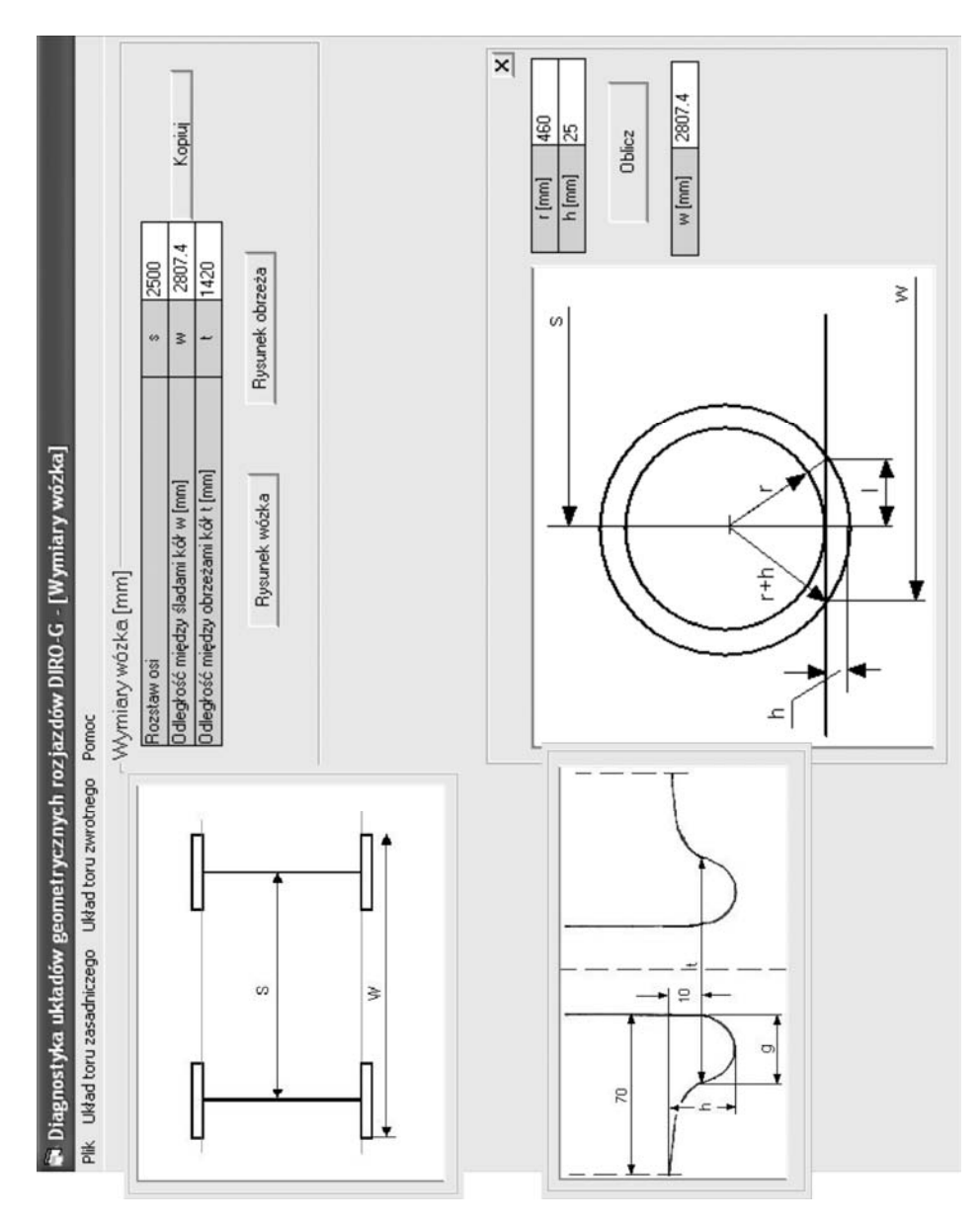

Rys. 12. Ekran wprowadzania wymiarów wózka i opcjonalnie wyświetlane rysunki pomocnicze

 Po wprowadzeniu wymiarów wózka przechodzi się do obliczeń dyssypacji energii w torze zasadniczym lub do analizy układu geometrycznego toru zwrotnego. Kliknięcie na napis *Obliczanie dyssypacji energii* otwiera ekran (rys. 13), na którym w górnej części znajduje się schemat wprowadzania wyników zmierzonych odkształceń, pod nim okno wprowadzania prędkości w km/h, szerokości toru na początku i końcu analizowanego odcinka i jego długość. Dwa okna u dołu służą do wprowadzania zmierzonych odkształceń, tj. początku pierwszej nierówności, liczonej od początkowego punktu wybranego odcinka, długości fali nierówności i jej strzałki. Wymiary te podaje się w me-

trach i wprowadza do dolnego okienka, skąd przez kliknięcie w napis *Wprowad*ź przechodzą one do górnej części okna i stają się aktywne. Strzałkę nierówności skierowanej w lewo poprzedza się znakiem minus (–). W konkretnym przypadku wprowadzono wyniki charakteryzujące nierówność na szynie łączącej (widoczną na rysunku 14) i skierowaną w lewo. Nie wprowadzono natomiast żadnej nierówności w toku prawym, ponieważ liczby w dolnym okienku, dotyczącym tego toku, nie są aktywne. W każdym okienku można wprowadzać dowolną liczbę nierówności w obu tokach. Początek każdej następnej nierówności jest traktowany domyślnie, jako koniec poprzedniej; można jednak oddzielić je od siebie wprowadzając inny wymiar, oznaczony symbolem *ll*.

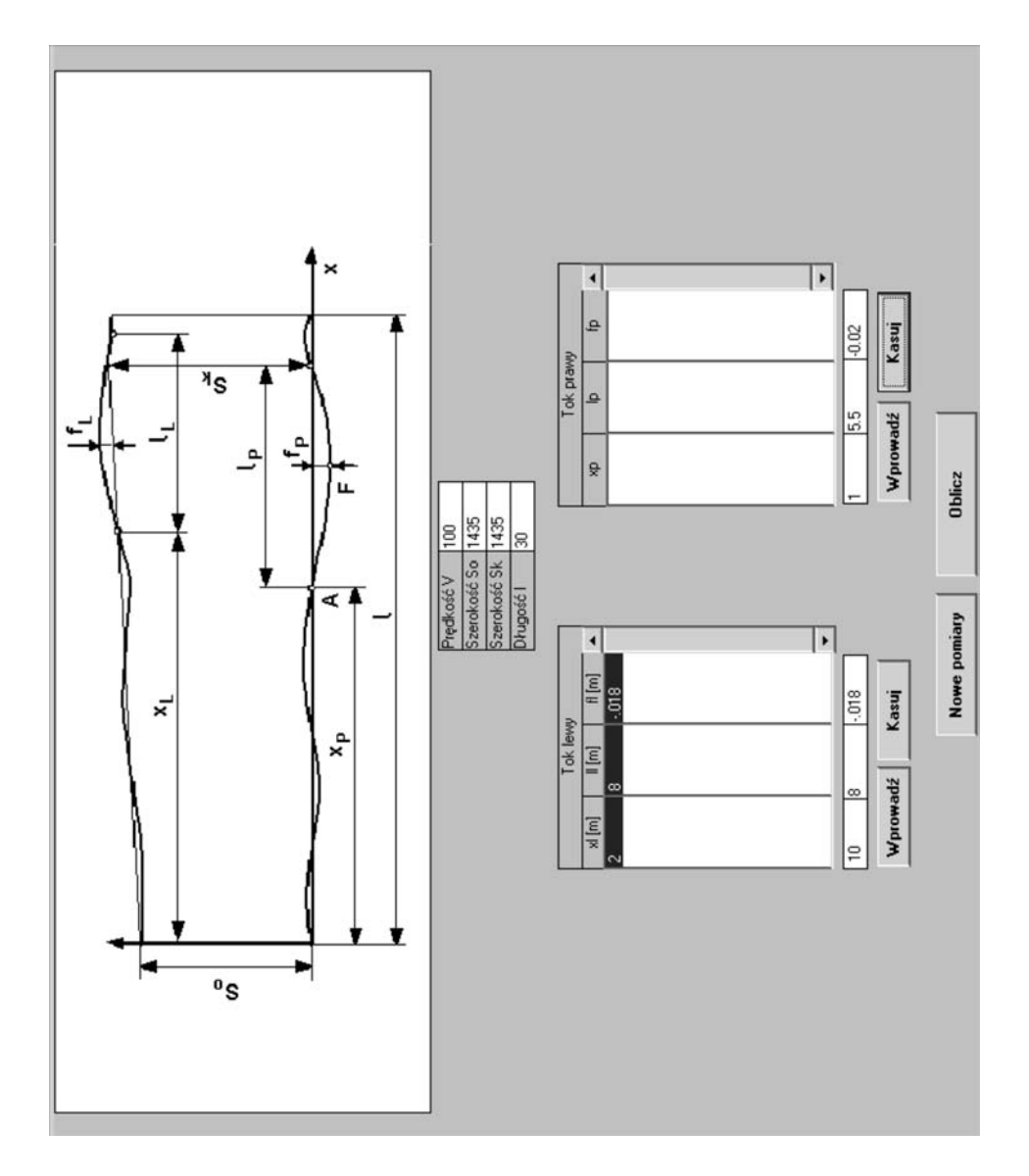

Rys. 13. Ekran wprowadzania prędkości pociągów i pomiarów nierówności

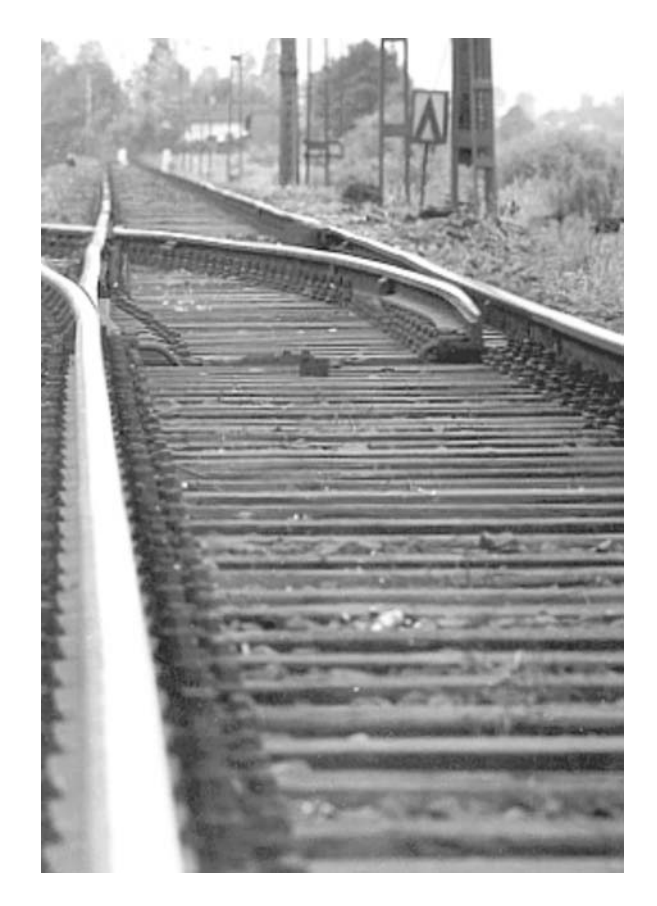

Rys. 14. Przesunięcie rozjazdu w kierunku międzytorza i krótka nierówność pozioma w lewej szynie łączącej

 Klikając w napis *Oblicz* przechodzi się do ekranu pokazanego na rysunku 15. W jego górnym oknie widać tylko zarys nierówności i jej wartość maksymalną. W dole znajduje się wykres szerokości na tle odchyłek dopuszczalnych. Ustawiając strzałkę kursora w dowolnym miejscu wykresu można odczytać daną wartość na wybranej odciętej ocenianego odcinka toru. W konkretnym przypadku, w odległości 9,27 m od początku odcinka, jego szerokość wynosi 1436,9 mm.

Rozmieszczenie każdej spośród pięciu wielkości w jednym z dwóch okien, dobór skali każdego wykresu oraz wartości dopuszczalnych każdej z tych wielkości zależy od użytkownika. Do tego celu służą okna po prawej stronie ekranu. Należy przy tym jednak przestrzegać zasady, że obszar wykresu, wynikający z założonych granic, nie może być mniejszy od obszaru wyznaczonego automatycznie przez obliczone wartości ekstremalne.

 Rozpoczynając pracę z programem warto zapoznać się z zasadami oznaczeń zawartymi w legendzie (rys. 16). Każda z wielkości pojawiających się w oknie jest po raz pierwszy pokazana w taki sposób, aby wypełniła całe okno. Jest to wygodne przy szybkim analizowaniu poszczególnych wielkości; w konkretnym przypadku można od razu ustalić, że dla danych przedstawionych na poprzednich rysunkach maksymalny kat nabiegania wynosi 1,153°, a maksymalna wartość dyssypacji energii kinetycznej —  $4.0 \text{ km}^2/\text{h}^2$ . Z wykresów tych wynika, że największy kąt nabiegania, a co za tym idzie

również dyssypacja energii, wystąpił podczas ruchu wózka nabiegającego na tok lewy lewym kołem. Różne od zera kąty nabiegania poza strefą krzywizny wynikają z istniejącego luzu między obrzeżami kół i główką szyny.

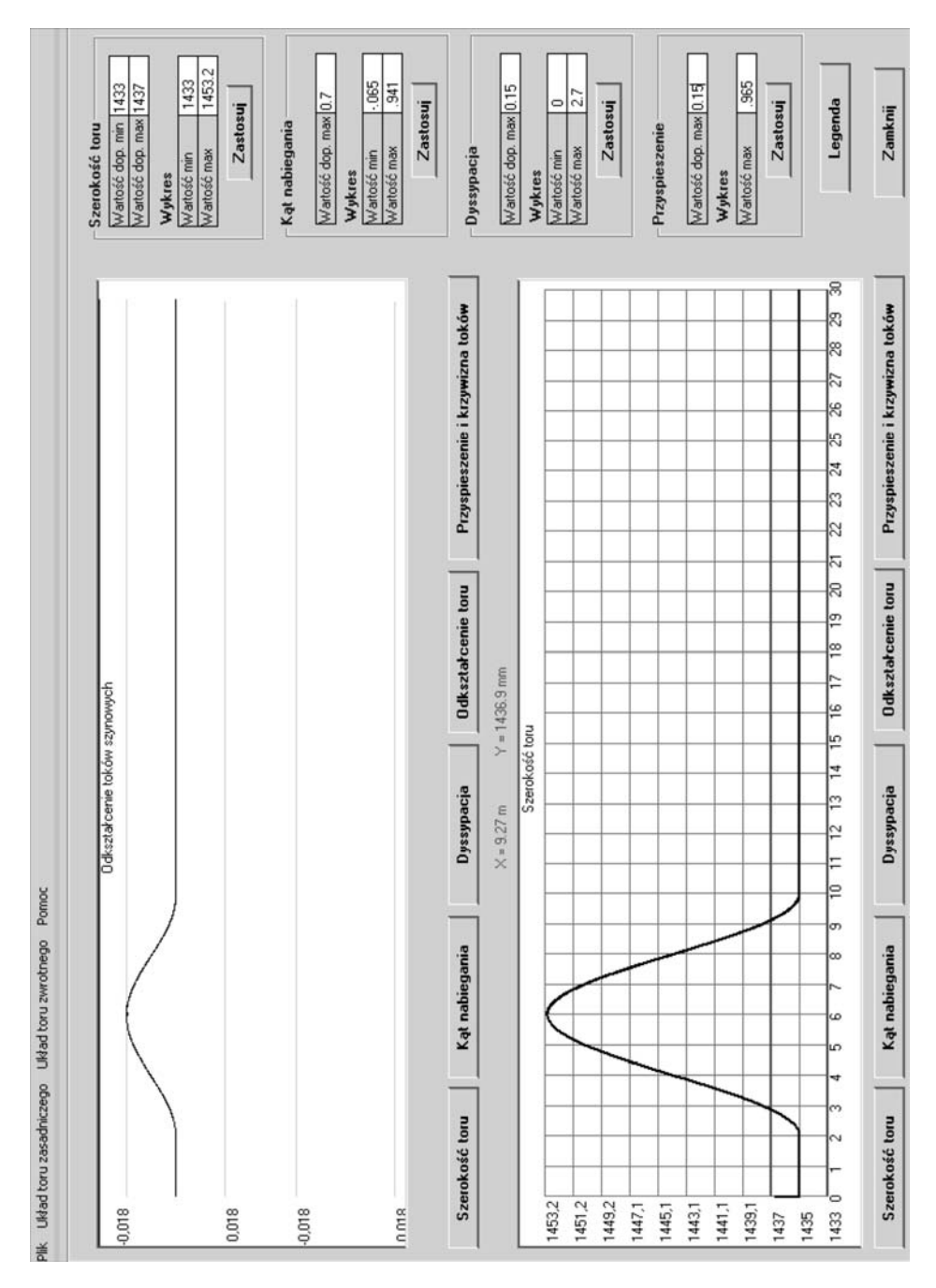

Rys. 15. Nierówność toku lewego o wymiarach widocznych na rysunku 13 i spowodowane nią zwiększenie szerokości toru

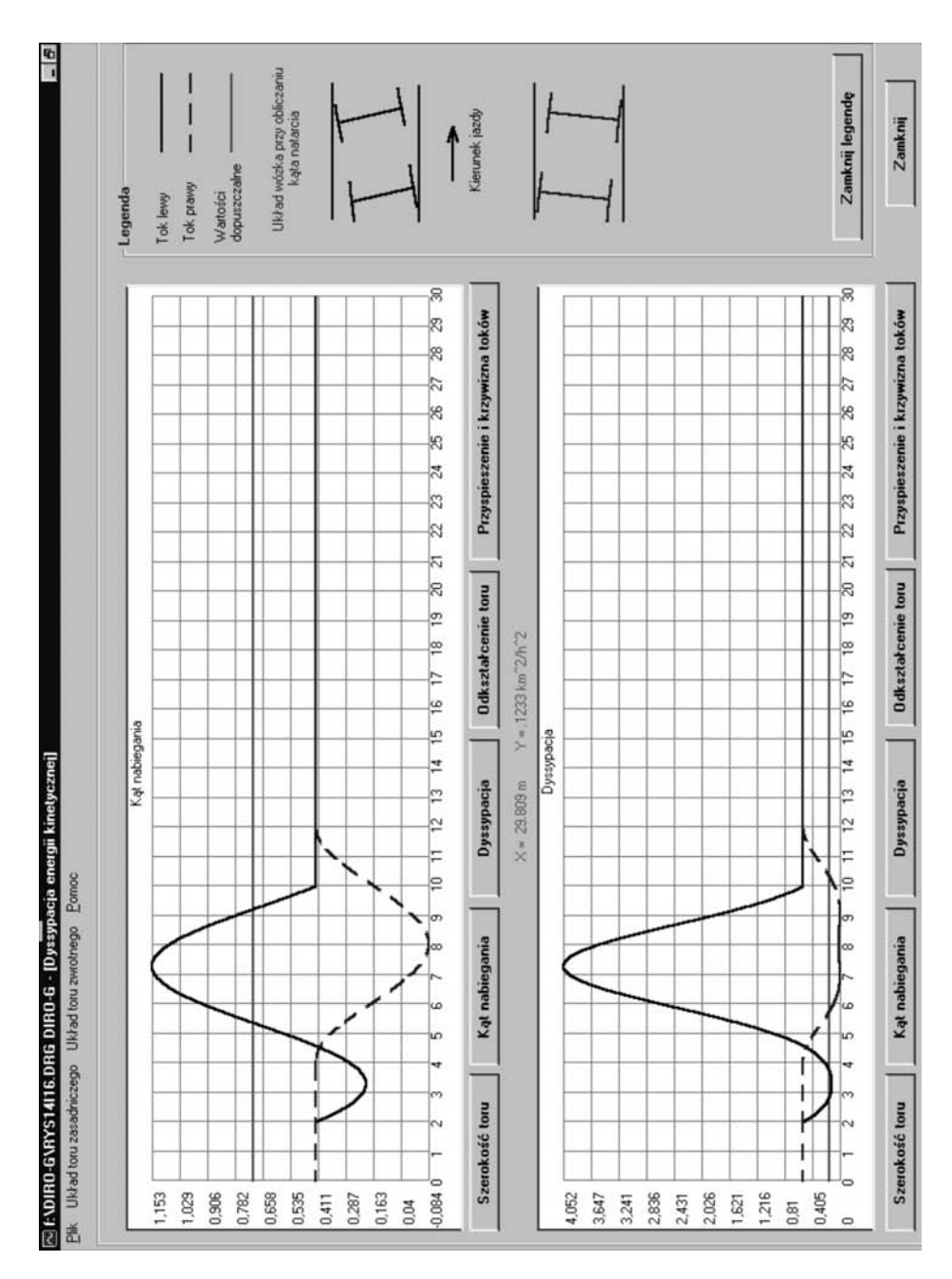

Rys. 16. Kąt nabiegania i dyssypacja energii kinetycznej; z prawej opcjonalnie wyświetlona legenda

Każdy z wykresów można przedstawić na tle zmienionych granic. Na rysunku 17 dyssypację energii przedstawiono w granicach 0÷4 km<sup>2</sup>/h<sup>2</sup> i zmieniono jej wartość dopuszczalną, wprowadzając 2,8 km<sup>2</sup>/h<sup>2</sup>, natomiast w górnym oknie umieszczono krzywiznę oraz maksymalną wartość występującego na niej przyspieszenia, symbolizowanego

prostokątem. Przyspieszenie — w przeciwieństwie do pozostałych wielkości — nie jest więc pokazywane liniami krzywymi ciągłymi, które gmatwałyby cały rysunek, nie wnosząc istotniejszej praktycznej informacji. Prostokąty przedstawiają bezwzględną wartość przyspieszenia, tj. nie podają jego kierunku, o którym świadczą jednak towarzyszące tym prostokątom kierunki krzywizn.

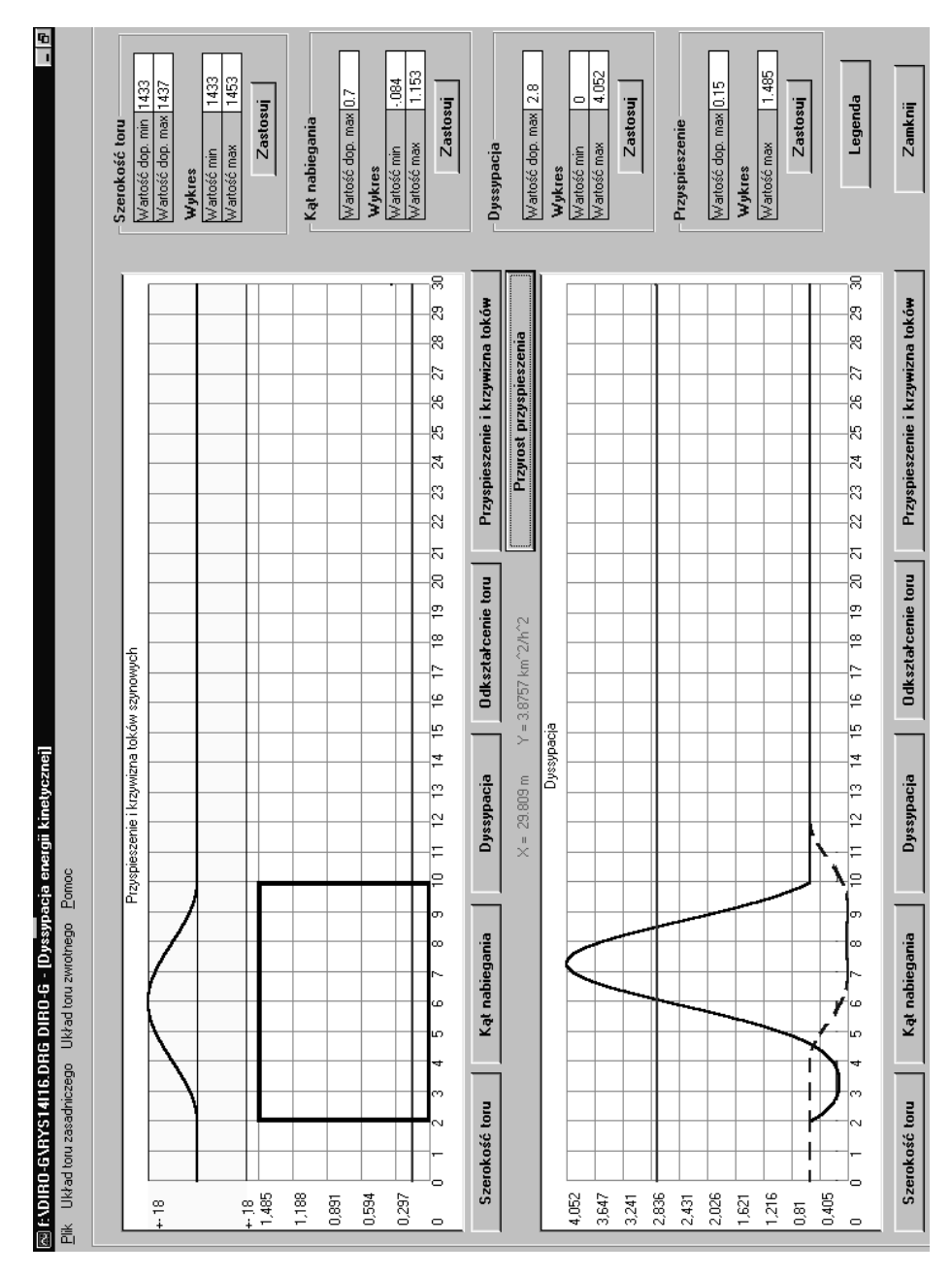

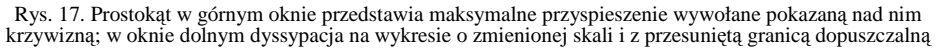

 Rozpatrywany dotychczas przypadek jest przypadkiem najprostszym, przedstawia bowiem jedną, izolowaną nierówność, przy założeniu, że tok przeciwległy jest pozbawiony jakichkolwiek krzywizn. Za realistyczny przypadek można uznać natomiast krzywizny pokazane na rysunku 18.

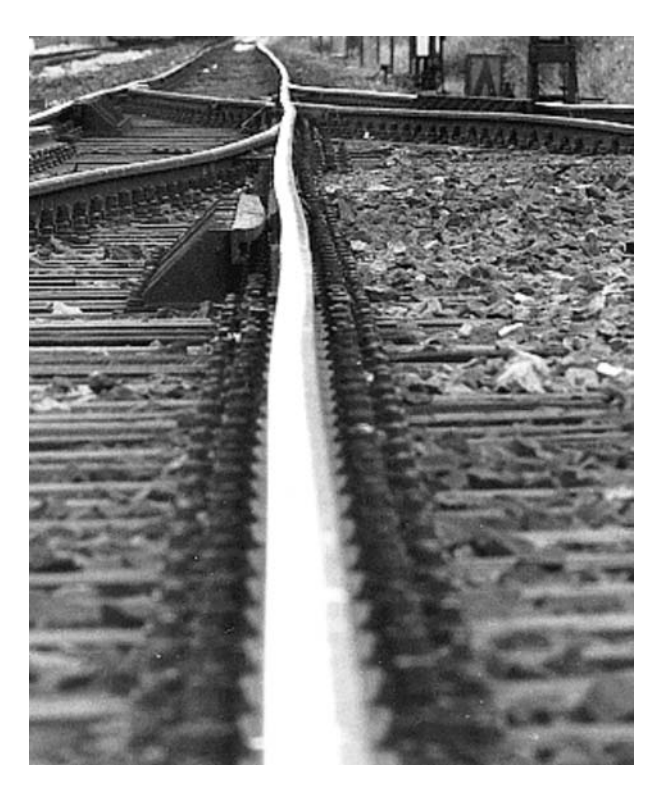

Rys. 18. Dwustronne krzywizny: szyna toczna przy kierownicy wypchnięta w prawo, szyna łącząca w lewo i szyna między stykiem przediglicowym a krzyżownicą drugiego rozjazdu — w prawo

 Wzajemny układ tych nierówności oraz szerokość toru, jaką one ukształtowały przedstawia rysunek 19. Największy kąt nabiegania występuje tu w toku prawym przy ruchu wózka skierowanego w kierunku tego toku (rys. 20). W tym samym miejscu, tj. na odciętej 7,5 m, występuje więc również ekstremalna wartość dyssypacji równa 3,2 km<sup>2</sup>/h<sup>2</sup>. Przebieg krzywej, opisującej kąt nabiegania w strefie wymiarów ujemnych, nie ma znaczenia praktycznego i może być interpretowany jako kąt styku tylnego punktu na rzucie obrzeża koła z szyną.

Jako syntezę analizy skutków odkształceń można przyjąć zestawienie wykresów przyspieszeń i dyssypacji. W tym przypadku widać kształt i przebieg nierówności w obu tokach szynowych, wartość wywołanych nimi maksymalnych przyspieszeń oraz miejsca występowania największej dyssypacji. W przypadku widocznym na rysunku 21 największe przyspieszenie występuje w obrębie drugiej krzywizny, w toku prawym i wynosi 0,84 m/s<sup>2</sup>. Przy nabieganiu na prawy tok występuje również największa dyssypacja równa 3,2 km<sup>2</sup>/h<sup>2</sup>. W strefie pierwszej krzywizny maksymalne przyspieszenie wynosi około 0,59 m/s<sup>2</sup>, lecz jak wynika to z kierunku krzywizny jest skierowane przeciwnie, niż na krzywiźnie pierwszej. W tym i w podobnych przypadkach należy więc obliczyć przyrost przyspieszenia korzystając z otwartego okna, widocznego w lewej, górnej czę-

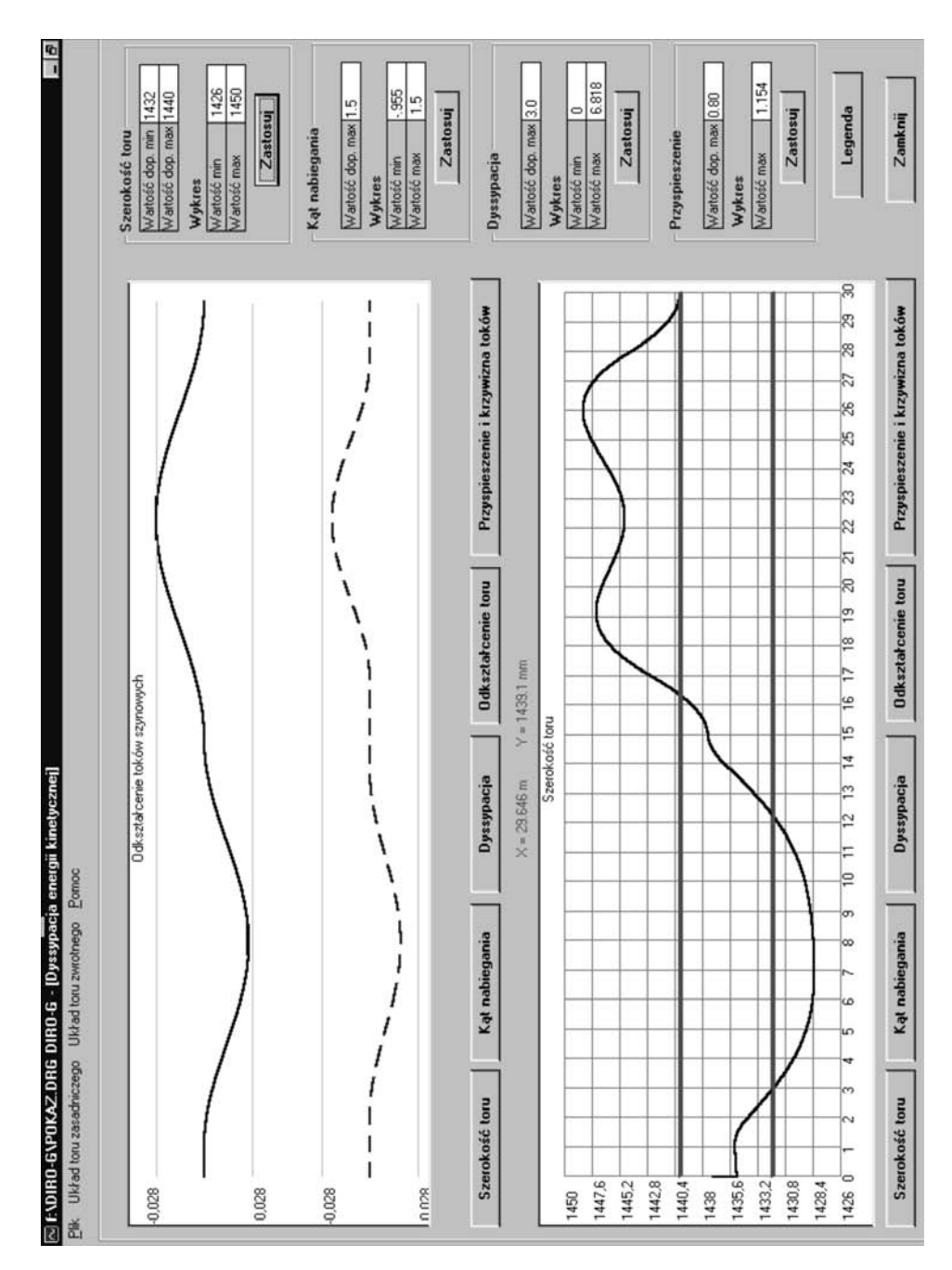

ści ekranu. Przyrost ten, wynoszący 2,78 m/s<sup>2</sup>, nieznacznie przekracza wartość graniczną, przyjętą w analizach wykonywanych z zastosowaniem systemu SOHRON, rów $nq$  2,7 m/s<sup>2</sup>.

Rys. 19. Kształt nierówności obu toków szynowych i wywołane nimi zmiany szerokości toru

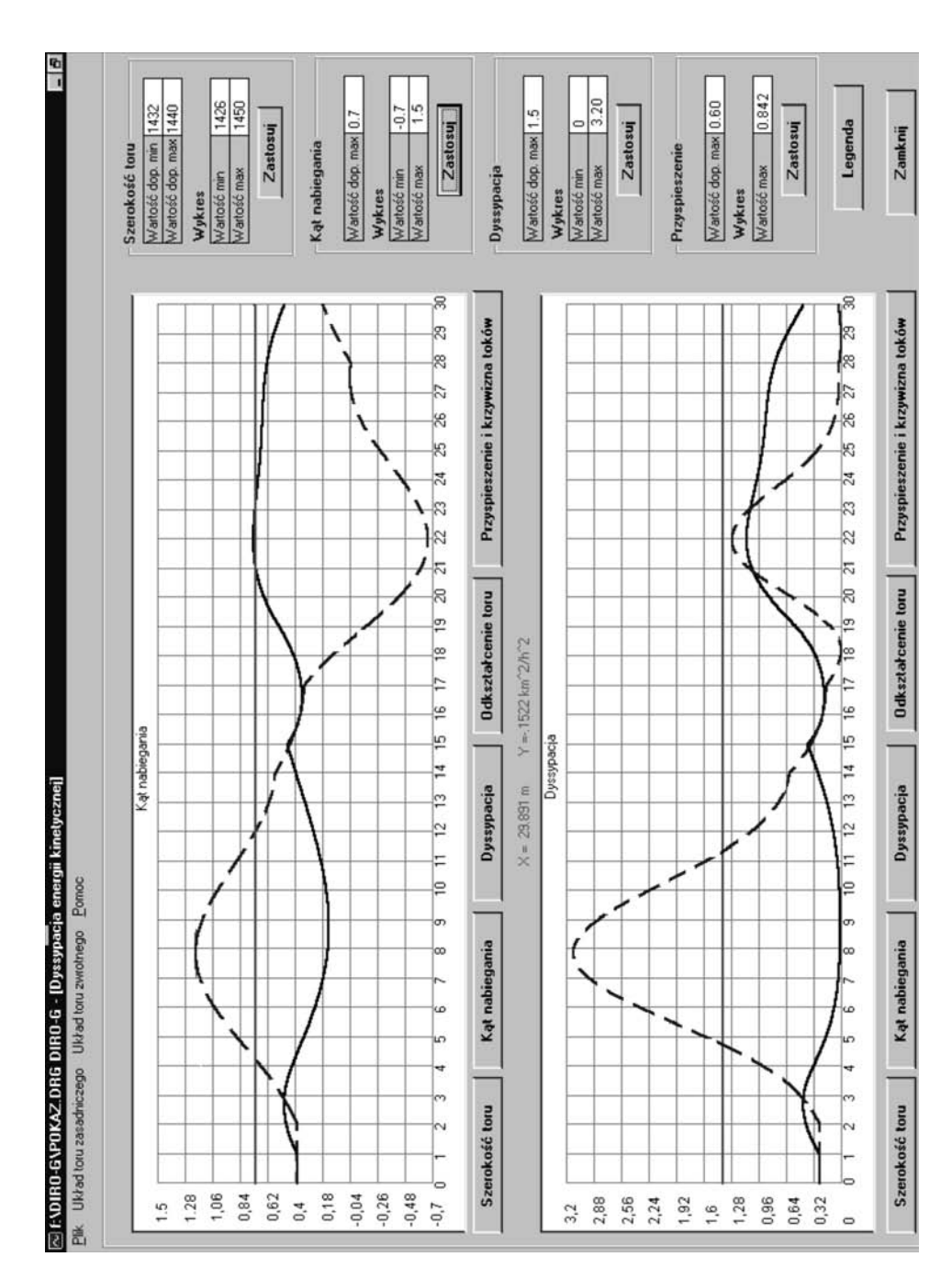

Rys. 20. Kąty nabiegania i dyssypacja na odcinku toru pokazanego na rysunku 18

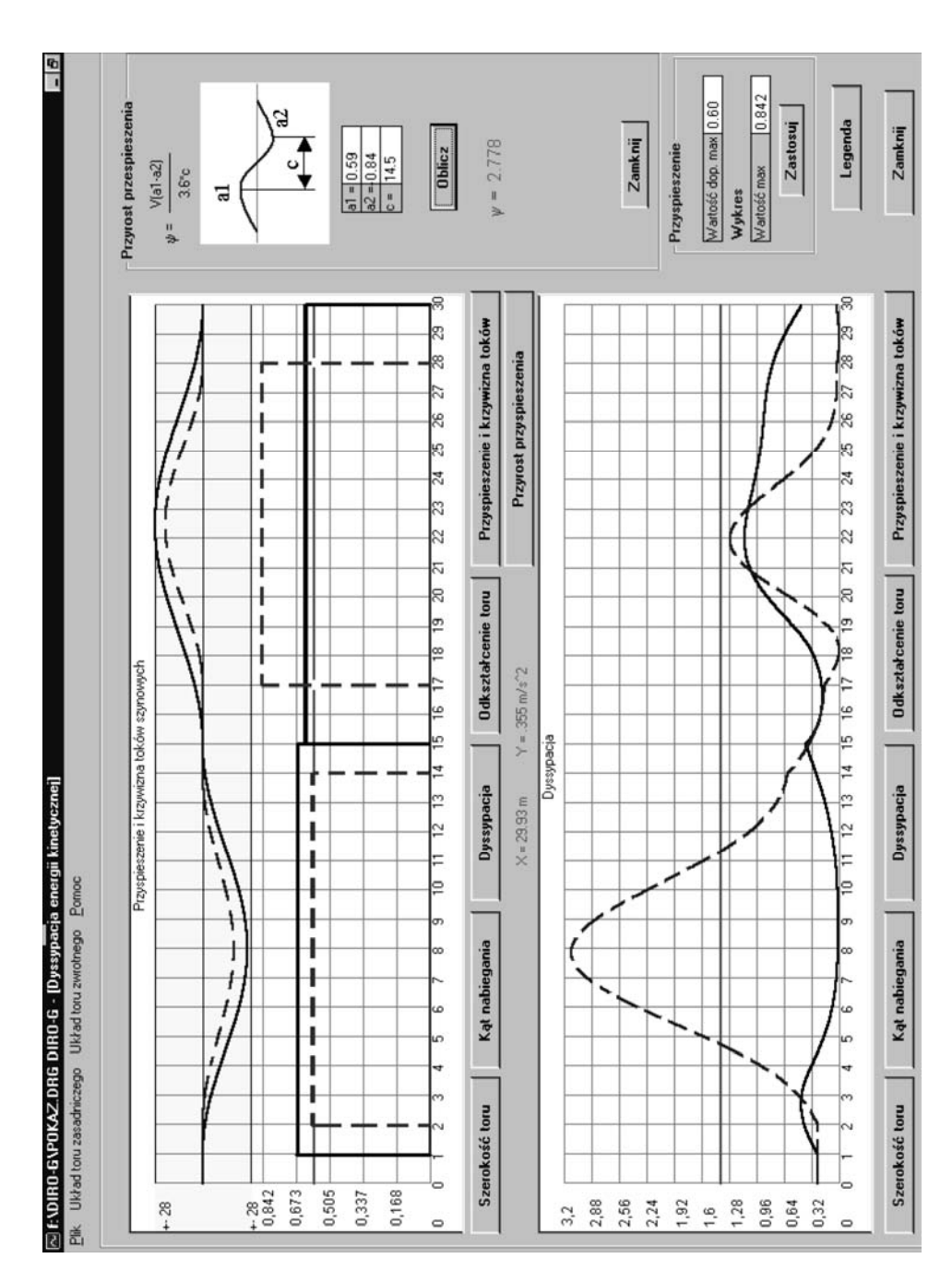

Rys. 21. Synteza oceny nierówności w postaci dyssypacji, przyspieszeń i ich przyrostu z otwartym oknem obliczeń przyrostu przyspieszeń

### **5.3. Układ toru zwrotnego**

 W ocenie układu toru zwrotnego występują dwie opcje obliczeń pokazane na rysunku 22. Pierwszą, znacznie częściej stosowaną w eksploatacji, jest opcja pomiaru strzałek na nieruchomej cięciwie. W górnej części ekranu znajduje się schemat rozjazdu zwyczajnego wraz z okienkami, do których wprowadza się odstępy między sąsiednimi strzałkami, długość cięciwy, promień toru zwrotnego oraz długość odcinka prostego, na który zachodzi cięciwa. Przypadek ten dotyczy tylko rozjazdów o promieniu 190 m i skosach 1:9 oraz 1:7,5, które mają krzyżownice proste. Ułatwieniem wprowadzenia wszystkich wymiarów nominalnych jest wybór odpowiedniego rozjazdu z tablicy znajdującej się w prawej, dolnej części ekranu. Kliknięcie w odpowiednie kółko wprowadza wszystkie dane, z wyjątkiem kroku pomiaru, o którym decyduje użytkownik, pamiętając jednak, że krok ten nie powinien być mniejszy niż 2,5 m. Przy bardzo małych krokach obliczone odchyłki będą mniejsze od możliwej do uzyskania dokładności robót, a zatem ocena straci sens praktyczny.

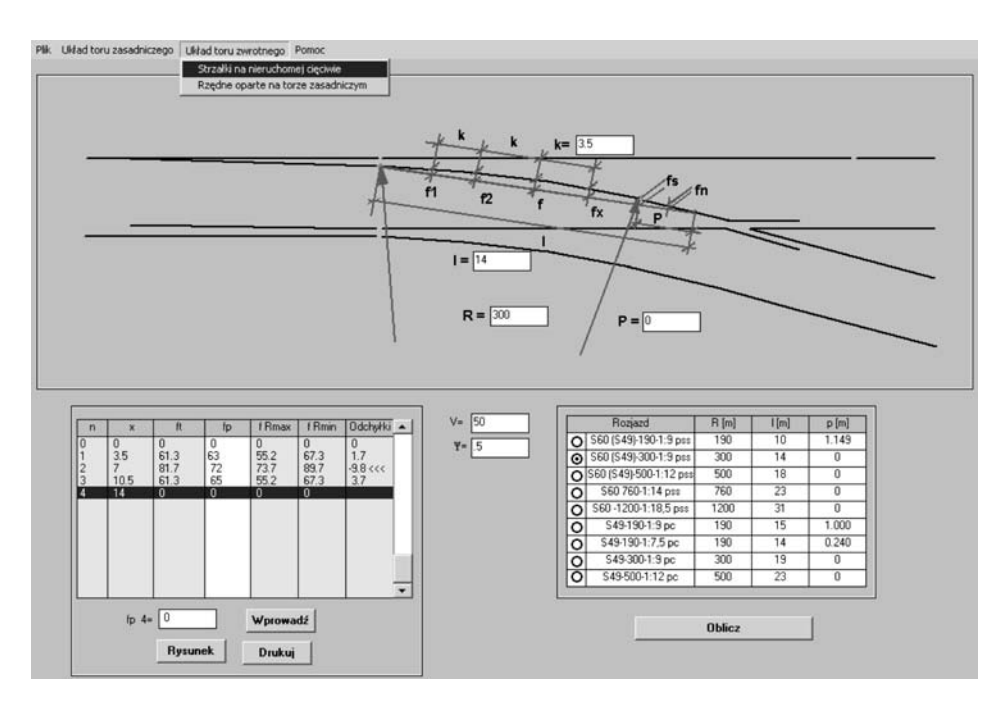

Rys. 22. Ekran wprowadzania danych przy pomiarach strzałek na nieruchomej cięciwie

 Po wprowadzeniu wymiarów nominalnych, prędkości pociągu na torze zwrotnym i granicznej wartości przyrostu przyspieszenia kliknięcie w napis *Oblicz* powoduje zapełnienie tablicy w lewej, dolnej części ekranu wymiarami nominalnymi strzałek i wymaganymi odchyłkami. Ewentualne przekroczenie tych odchyłek spowoduje przekroczenie założonej wartości przyrostu przyspieszenia. Będzie to jednak zależało od strzałek zmierzonych, które wprowadza się do środkowej białej kolumny, zastępując w niej wartości nominalne.

 W celu łatwiejszego śledzenia przekroczeń odchyłek dopuszczalnych w ostatniej kolumnie tablicy, oprócz różnic między wymiarami nominalnymi i rzeczywistymi,

przewidziano dodatkowe zaznaczanie pozycji przekroczonych trzema symbolami <<<. W tablicy odchyłek środkowa strzałka jest za mała.

 Na rysunku 22 wprowadzono prędkość pociągu 50 km/h, a więc prędkość maksymalną, na jaką pozwala przyjmowana na rozjazdach graniczna wartość przyspieszenia niezrównoważonego, tj. 0,65 m/s<sup>2</sup>. W eksploatacji prędkość tę ograniczają sygnalizatory wskazujące — niezależnie od promienia rozjazdu 190 lub 300 m — prędkość 40 km/h.

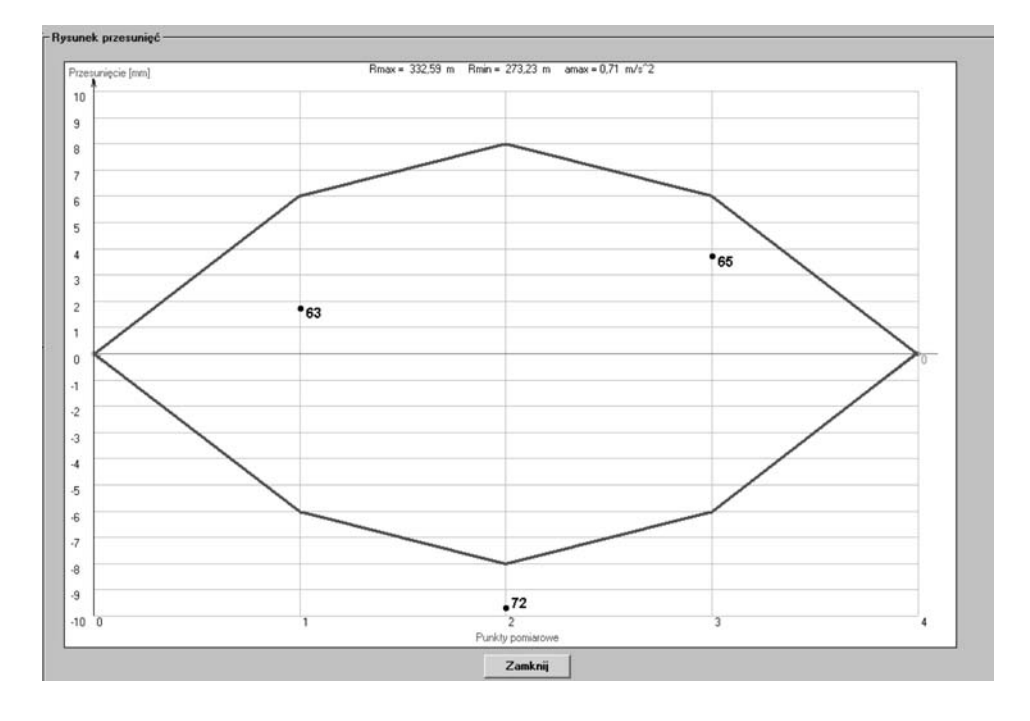

Rys. 23. Ekran przedstawiający wyniki pomiaru strzałek na tle wartości granicznych

 Jeszcze lepszą orientację w regularności krzywizny toru zwrotnego daje rysunek przesunięć (rys. 23). Na osi rzędnych znajdują się odchyłki od wartości nominalnej. Ich granice dopuszczalne zakreślają dwie linie łamane. Wyniki pomiaru są zaznaczone punktami, przy których znajdują się liczby oznaczające wymiar strzałki. W górnej części tego rysunku są wyświetlane wartości promieni, odpowiadające odchyłkom granicznym oraz maksymalne przyspieszenie, występujące przy minimalnym promieniu.

 Sprawdzanie krzywizny toru zwrotnego rozjazdu poprzez pomiar rzędnych jest w eksploatacji spotykane rzadko. Sam pomiar jest tu trudniejszy niż pomiar strzałek i daje mniejszą pewność (większe błędy), na co składają się dwie przyczyny: większa długość rzędnych niż strzałek oraz możliwość przenoszenia się nierówności toru zasadniczego, jako bazy odniesienia, na kształt toru zwrotnego. Pomiar rzędnych jest natomiast stosowany przy montażu rozjazdów, z tym że wówczas obowiązują odchyłki ustalane nie ze względu na spokojność jazdy, lecz odchyłki znacznie mniejsze, wynikające z możliwości technologicznych  $(1\div 2 \text{ mm})$ . Znacznie mniejsze są wówczas odległości między rzędnymi (1÷2 m).

 Sposób przedstawienia wyników w tej opcji obliczeń jest podobny do sposobu zastosowanego w opcji strzałek na nieruchomej cięciwie.

### **5. WNIOSKI**

Wyniki pomiarów rozjazdów przedstawione w artykule świadczą, że proponowana metoda sprawdzania istniejących w nich nierówności będzie narzędziem pożytecznym i powinna znaleźć praktyczne zastosowanie. Zakres tego zastosowania to przede wszystkim okresowe sprawdzanie układu geometrycznego rozjazdów, które zgodnie z Instrukcją [7] powinno być wykonywane w torach głównych zasadniczych jeden raz w ciągu roku.

 Algorytm wyznaczania odchyłek dopuszczalnych w metodzie współrzędnych prostokątnych, opracowany — według wiedzy autora — po raz pierwszy, może być zastosowany również przy odbiorze nowych rozjazdów. Analiza tego algorytmu prowadzi do wniosku, że stałe odchyłki rzędnych, jak np. 2 mm podane w Instrukcji [8], lub 3 mm w Instrukcji [7] mogą mieć tylko uzasadnienie technologiczne, tzn. opierać się jedynie na możliwej do osiągnięcia jakości robót montażowych (co przy małej wartości nie jest jednak ich wadą). Nie mają one natomiast żadnej podbudowy kinematycznej, ponieważ ta sama wartość odchyłki, niezależna od odciętej, powoduje, że w środkowej części toru zwrotnego wynikające z nich zmiany przyspieszeń są małe, natomiast w skrajnych częściach — duże.

 Zaletą opracowanego programu jest jego uniwersalność, obejmuje on bowiem wszystkie możliwe przypadki i sposoby sprawdzania nierówności poziomych w rozjazdach, tj.: a) w torze zasadniczym (przy czym nierówności te mogą mieć dowolną długość),

b) w torze zwrotnym — w sposobie opartym o nieruchomą cięciwę,

c) w torze zwrotnym — w metodzie współrzędnych prostokątnych.

Oprogramowanie to może być zastosowane zarówno przy pomiarach wykonywanych ręcznie, jak i z użyciem toromierzy elektronicznych. W tym drugim przypadku oprogramowanie toromierzy można rozszerzyć o opracowane algorytmy, dzięki czemu bezpośrednio po odczycie wyniku w danym punkcie (z wyjątkiem pierwszego) można będzie stwierdzić od razu, czy jest to punkt wymagający korekty.

Rozszerzenie zakresu opracowanego oprogramowania może nastąpić z chwilą wyposażenia elektronicznych toromierzy, nie tylko wózkowych, lecz i ręcznych, w strzałkomierze z promieniem laserowym. Pomiary nierówności poziomych i pionowych na bazach o zmiennej długości byłyby wówczas stosunkowo łatwe i mogłyby być prowadzone nie tylko w rozjazdach, lecz i w torach, zwłaszcza zaś na odcinkach przylegających do rozjazdów oraz na wstawkach prostych. Z chwilą wprowadzenia tych rozszerzeń funkcji toromierzy elektronicznych należałoby rozważyć celowość rozbudowy systemu SOHRON wprowadzając algorytmy opracowane w niniejszej pracy oraz algorytm obliczeń mikropochyleń podłużnych, na wzór różnic strzałek sąsiednich w nierównościach poziomych.

 Zaproponowane odchyłki dopuszczalne w metodzie współrzędnych prostokątnych są realne pod względem technologicznym, tzn. odpowiadają uzyskiwanej dokładności robót. Same roboty przy usuwaniu nierówności poziomych w rozjazdach nie należą jednak do łatwych, ponieważ nasunięcie toru zasadniczego może w pewnych przypadkach pogorszyć położenie toru zwrotnego i odwrotnie. Przesuwanie pojedynczych toków szynowych wymaga natomiast zmiany usytuowania szyn względem podrozjazdnic, co na podrozjazdnicach betonowych jest bardzo ograniczone (zmiana wkładek), na podrozjazdnicach zaś drewnianych bywa mało skuteczne, zwłaszcza przy niewielkich przesunięciach (tendencje powrotu szyny do pierwotnego położenia). Z tych powodów znacznie lepszym sposobem jest zapobieganie występowaniu takich nierówności, które przekraczają już odchyłki dopuszczalne, niż ich usuwanie.

Zapobieganie sprowadza się do dwóch zadań:

- 1) uzyskiwania wysokiej jakości robót przy montażu nowych rozjazdów i ich układaniu;
- 2) wczesnego usuwania pojawiających się deformacji w rozjazdach eksploatowanych, głównie poprzez ich podbicie i wyregulowanie z użyciem podbijarek rozjazdowych.

Uciążliwość usuwania nierówności poziomych drogą zmiany położenia szyn względem podrozjazdnic uzasadnia unikanie tych robót wszędzie tam, gdzie jest to tylko możliwe. Możliwość taką stwarzają dość duże odchyłki dopuszczalne, odpowiadające mniejszym prędkościom pociągów. Wydaje się więc, że we wszystkich rozjazdach znajdujących się w torach bocznych, tzn. eksploatowanych przy prędkości 40 km/h, roboty takie będą w zasadzie zbędne.

Program DIRO-G, podobnie jak każda aplikacja, będzie podlegał, w miarę zbierania doświadczeń z jego użytkowania, pewnym zmianom i udoskonaleniom. Pierwszym takim rozszerzeniem stanie się zapewne automatyczne obliczanie przyrostów przyspieszeń między kilkoma krzywiznami, skierowanymi w przeciwne strony i wykonywanie odpowiednich wykresów. Jeszcze przed wprowadzeniem do eksploatacji toromierzy ze wskaźnikami laserowymi należałoby również opracować algorytmy oceny nierówności pionowych w rozjazdach i rozszerzyć program DIRO-G o odpowiedni moduł obliczeń. To z kolei nasuwa myśl, że dalszym krokiem rozbudowy tego programu powinna być analiza wichrowatości toru i bardzo skomplikowana analiza koincydencji wichrowatości, nierówności pionowych i poziomych mierzonych na różnych bazach. Prace te nie mogą sprowadzać się tylko do zagadnień dotyczących programowania, lecz powinny również obejmować poszukiwania głębszych uzasadnień przyjmowanych wartości granicznych, dotyczących zwłaszcza dyssypacji energii kinetycznej.

#### **BIBLIOGRAFIA**

- 1. *Bałuch H*.: Analiza nierówności torów zwrotnych w rozjazdach z krzyżownicami prostymi i łukowymi. Archiwum Inżynierii Lądowej, 1970, nr 4.
- 2. *Bałuch H*.: Jakość robót nawierzchniowych i metody jej ocen. *Problemy Kolejnictwa,* 1998, nr 128.
- 3. *Bałuch M*.: Interpretacja pomiarów i obserwacji nawierzchni kolejowej. Wydawnictwo Politechniki Radomskiej, 2005.
- 4. *Bałuch M*., *Bałuch H*.: Opracowanie wytycznych stosowania poszczególnych typów rozjazdów w torach PLK S.A. oraz odchyłek dopuszczalnych w rozjazdach i skrzyżowaniach torów w funkcji prędkości. Etap III. Praca CNTK, nr 3071/11, Warszawa, 2005.
- 5. *Figurski J*., *Wieci*ń*ski W*.: Modelowanie systemu eksploatacji. Bellona, Warszawa 1996.
- 6. *Furukawa A*., *Yoshimura A*.: Identification of rolling stock lateral dynamic characteristic and their track irregularity maintenance applications. Quarterly Reports of RTRI No. 1, Feb. 2005.
- 7. Instrukcja o oględzinach, badaniach technicznych i utrzymaniu rozjazdów D-6. Warszawa 1996.
- 8. Instrukcja po tekuščemu soderžaniju železnodorožnogo puti. Moskwa, Transport 2000.
- 9. *Šajdulin Š. P*. *i in.*: Podgotovka puti v krivych k skorostnomu dviženiju. *Put' i Putevoe Choziajstvo,* 2004, nr 4.
- 10. *Towpik K*.: Utrzymanie nawierzchni kolejowej. WKŁ, Warszawa 1990.

*Autor składa podzi*ę*kowania Panu Profesorowi drowi hab. in*Ŝ*. Kazimierzowi Towpikowi za konsultacje przy opracowaniu tego artykułu.*